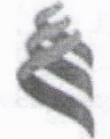

### МИНИСТЕРСТВО ОБРАЗОВАНИЯ И НАУКИ ГОССИЙСКОЙ ФЕДЕРАЦИ Федеральное государственное автономное образовательное учреждение

высшего образования **«Дальневосточный федеральный университет»** (ДВФУ)

### **ШКОЛА ЕСТЕСТВЕННЫХ НАУК** «СОГЛАСОВАНО» «УТВЕРЖДАЮ » Руководитель ОП Заведующий кафедрой Компьютерных систем (название кафедры) Пустовалов Е.В.  $\begin{bmatrix} 0 & 0 \\ 0 & 0 \end{bmatrix}$  документовал в Пустовалов Е.В. (Ф.И.О. рук. ОП)  $\downarrow$  (подпись) (Ф.И.О. зав .каф.)  $\frac{1}{2018 \text{ r}}$  2018 r.

# **РАБОЧАЯ ПРОГРАММА УЧЕБНОЙ ДИСЦИПЛИНЫ**

Обработка и распознавание изображений

### **Направление подготовки 09.04.02 Информационные системы и технологии магистерская программа Большие данные и облачные технологии Форма подготовки очная**

курс 2 семестр 3 лекции 18 час. практические занятия 18 час. лабораторные работы час. в том числе с использованием МАО лек. 0 / пр. 18 / лаб. 0 час. всего часов аудиторной нагрузки 36 час. в том числе с использованием МАО 18 час. самостоятельная работа 72 час. в том числе на подготовку к экзамену час. контрольные работы (количество) курсовая работа / курсовой проект семестр зачет 3 семестр экзамен не предусмотрен

Рабочая программа составлена в соответствии с требованиями образовательного стандарта, самостоятельно устанавливаемого ДВФУ, утвержденного приказом ректора от 07.07.2015 г. № 12-13-1282.

Рабочая программа обсуждена на заседании кафедры компьютерных систем, протокол № 18 от «16» июля 2018 г.

Заведующий кафедрой к.ф.-м.н., доцент Пустовалов Е.В. Составитель: зав.каф. к.ф.-м.н., доцент Пустовалов Е.В.

#### **Оборотная сторона титульного листа РПУД**

#### **I. Рабочая программа пересмотрена на заседании кафедры**:

Протокол от « $\_\_\_\_$  »  $\_\_\_\_\_\_\_$  20  $\_\_$  г. №  $\_\_\_\_\_\_\_\_$ Заведующий кафедрой \_\_\_\_\_\_\_\_\_\_\_\_\_\_\_\_\_\_\_\_\_\_\_ \_\_\_\_\_\_\_\_\_\_\_\_\_\_\_\_\_\_ (подпись) (И.О. Фамилия)

**II. Рабочая программа пересмотрена на заседании кафедры**:

Протокол от «\_\_\_\_\_» \_\_\_\_\_\_\_\_\_\_\_\_\_\_\_\_\_ 20\_\_\_ г. № \_\_\_\_\_\_

Заведующий кафедрой \_\_\_\_\_\_\_\_\_\_\_\_\_\_\_\_\_\_\_\_\_\_\_ \_\_\_\_\_\_\_\_\_\_\_\_\_\_\_\_\_\_

(подпись) (И.О. Фамилия)

### **АННОТАЦИЯ**

Учебная дисциплина «Обработка и распознавание изображений» разработана для студентов 2 курса направление подготовки магитсратуры «09.04.02 Информационные системы и технологии», в соответствии с требованиями образовательного стандарта ДВФУ, утвержденного приказом ректора от 07.07.2015 г. № 12-13-1282.

Общая трудоемкость освоения дисциплины составляет 3 ЗЕ (108 час.). Учебным планом предусмотрены лекции (18 час.), практические занятия (18 час.), самостоятельная работа студента (72 час.). Дисциплина «Обработка и распознавание изображений» входит в вариативную часть цикла дисциплин образовательной программы, реализуется на 2 курсе, в 3 семестре.

Содержание дисциплины охватывает круг вопросов, связанных с теорией цифровой обработки изображений как дискретных двумерных сигналов и ознакомление с методами и средствами компьютерной обработки изображений.

**Цель** изучения дисциплины - освоение современных методов математического и алгоритмического аппарата, используемого в современных системах обработки и анализа изображений.

#### **Задачи:**

- выработка умений и навыков использования различных программных инструментов анализа изображений и построения формальных математических моделей;
- изучить основы решения задач анализа изображений с использованием высокоуровневых программных средств;
- интерпретация результатов при решении прикладных задач в различных областях.

В результате изучения данной дисциплины у обучающихся формируются следующие профессиональные компетенции (элементы компетенций).

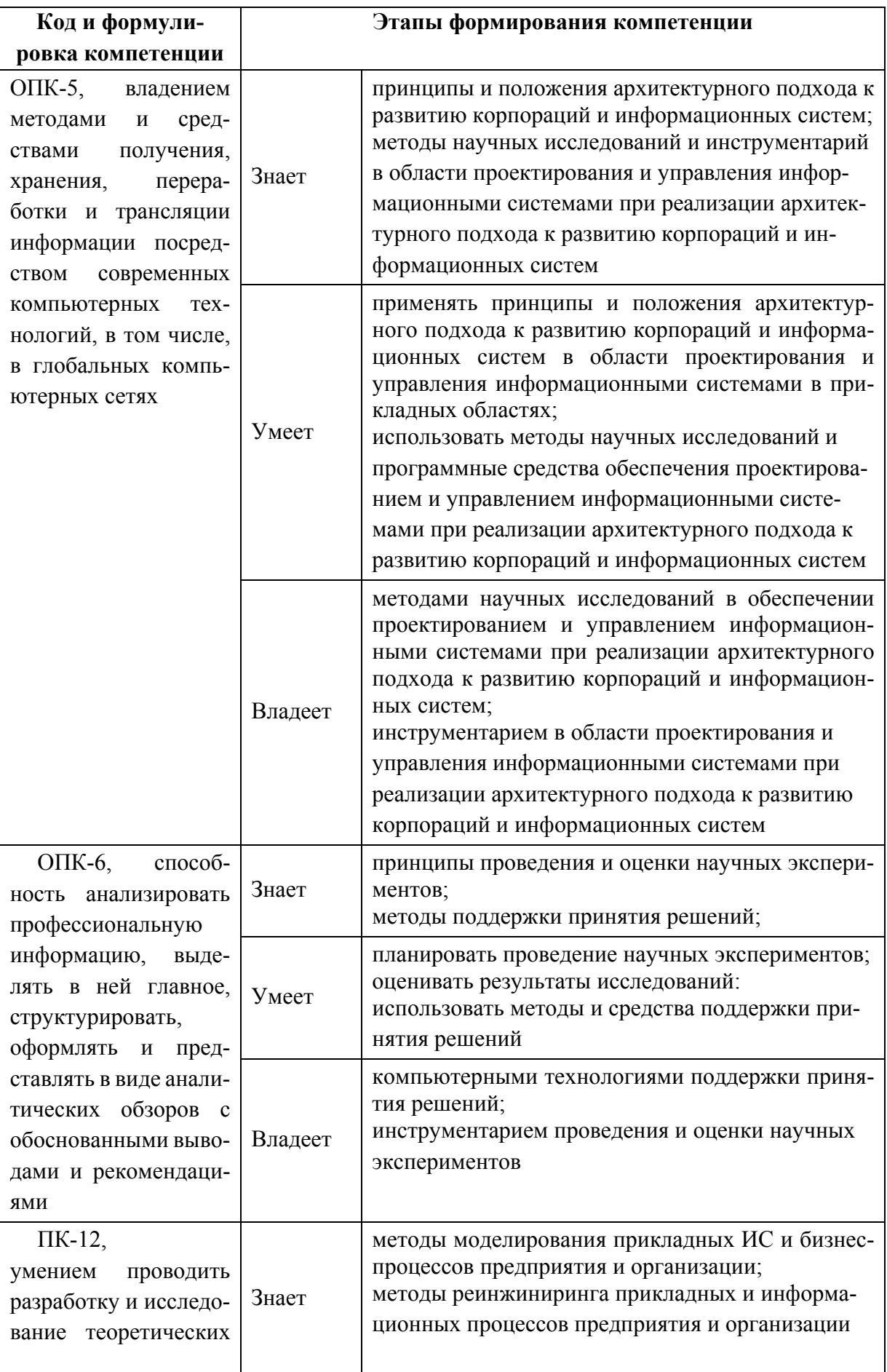

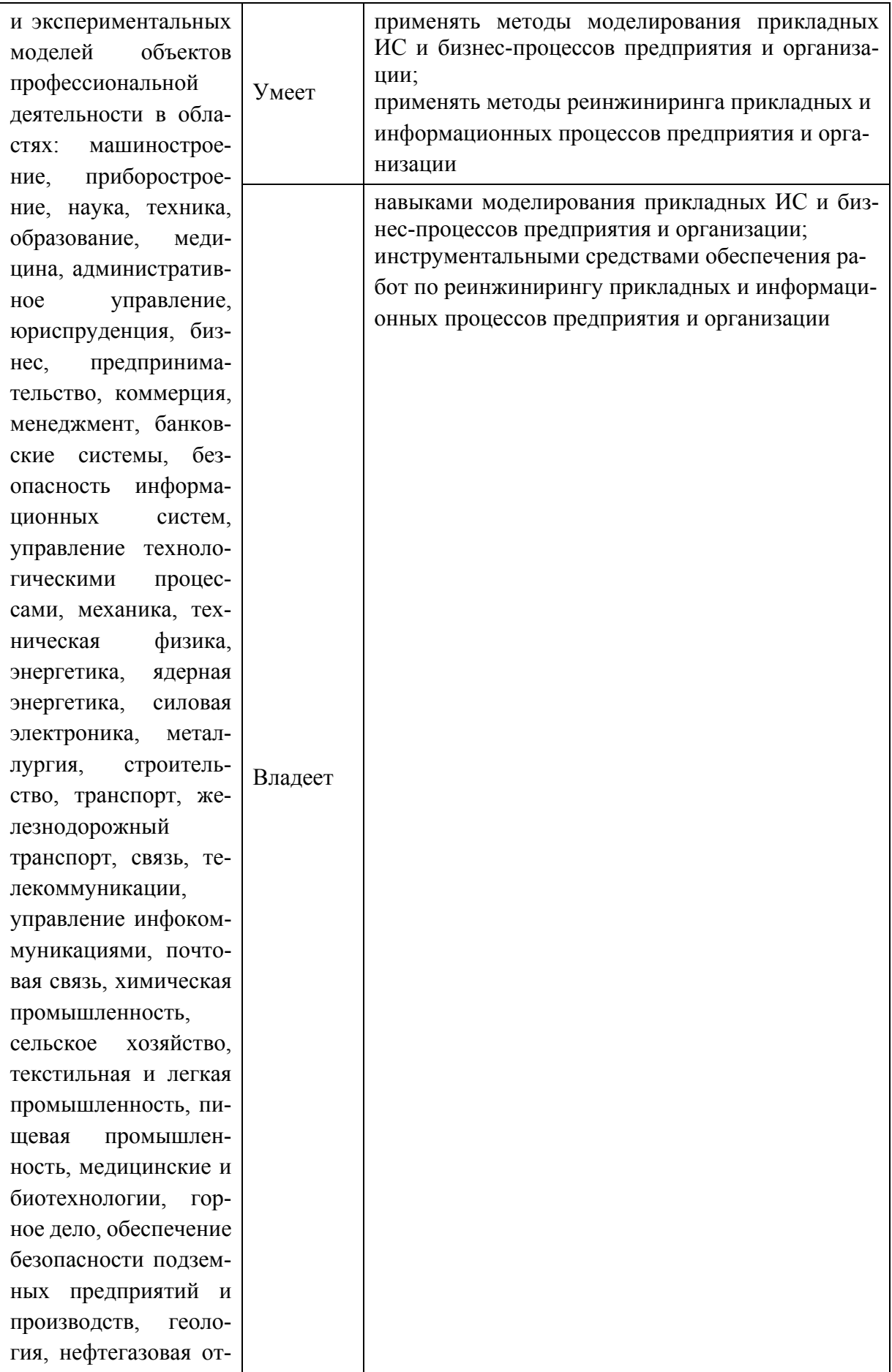

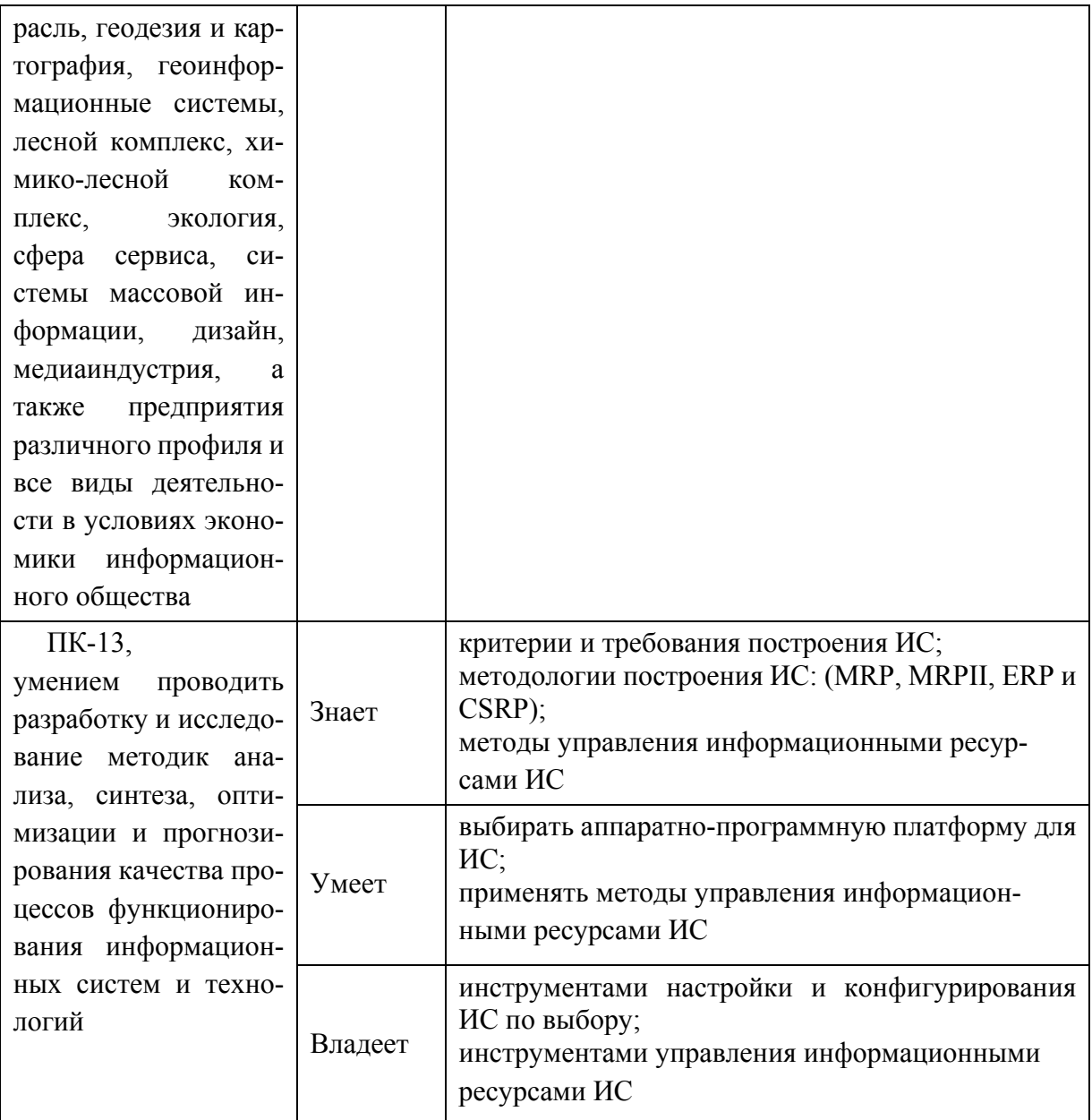

## І. СТРУКТУРА И СОДЕРЖАНИЕ ТЕОРЕТИЧЕСКОЙ ЧАСТИ КУРСА Лекции (18 час.)

## ТЕМА 1. Введение в обработку и анализ изображений, соотношение с распознаванием образов (4 час.)

Примеры приложений обработки и анализа изображений. Цветовые модели (RGB, CMYK, CIE-XYZ, Lab, HSV) и режимы (полноцветный, в градациях серого, в индексированных цветах, бинарный). Форматы файлов и их особенности (RAW, BMP, GIF, JPG). Изображение: способы оцифровки, описания и представления. Группы методов обработки изображений: улучшение изображений, восстановление изображений, анализ изображений, сжатие изображений.

### ТЕМА 2. Статистические характеристики изображений (4 час.)

Изображение случайной Функция как реализация величины. распределения распределения интенсивности  $\overline{M}$ плотность пикселов Основные изображения. Гистограмма изображения. статистические характеристики и их вычисление по гистограммам: вариация, моменты, математическое ожидание, стандартное отклонение, отношение сигнал/шум, коэффициент асимметрии, коэффициент эксцесса, энтропия.

### ТЕМА 3. Попиксельные преобразования изображений (5 час.)

Классы попиксельных преобразований: степенные, логарифмические, кусочно-линейные. Прямая и обратная задачи статистического анализа изображений. Преобразования, основанные на гистограммах. Эквализация гистограмм. Бинаризация изображений.

## ТЕМА 4. Современные технологии и сферы применения обработки изображений (5 час.)

Квантовая голография. Оптический компьютер и оптический процессор. автомобили. Технологии Автономные виртуальной  $\mathbf{M}$ дополненной реальности.

6

## **II. СТРУКТУРА И СОДЕРЖАНИЕ ПРАКТИЧЕСКОЙ ЧАСТИ КУРСА**

#### **Практические занятия (18 час.)**

Практическая работа № 1. Основы работы с программой MCOS для моделирования когерентных оптических систем (3 час.)

Практическая работа № 2. Построение схемы спектроанализатора в программе MCOS (3 час.)

Практическая работа № 3. Изучение принципов работы схемы пространственно-частотной фильтрации в программе MCOS (3 час.)

Практическая работа № 4. Изучение методов дефокусировки, Цернике и ножа Фуко в программе MCOS (3 час.)

Практическая работа № 5. Изучение локальных преобразований и контрастирования в программе Image Processing (3 час.)

Практическая работа № 6. Изучение различных видов фильтрации в программе Image Processing (3 час.)

### **III. УЧЕБНО-МЕТОДИЧЕСКОЕ ОБЕСПЕЧЕНИЕ САМОСТОЯТЕЛЬНОЙ РАБОТЫ ОБУЧАЮЩИХСЯ**

Учебно-методическое обеспечение самостоятельной работы обучающихся по дисциплине «Обработка и распознавание изображений» представлено в Приложении 1 и включает в себя:

- план-график выполнения самостоятельной работы по дисциплине, в том числе примерные нормы времени на выполнение по каждому заданию;

- характеристика заданий для самостоятельной работы обучающихся и методические рекомендации по их выполнению;

- требования к представлению и оформлению результатов самостоятельной работы;

- критерии оценки выполнения самостоятельной работы.

7

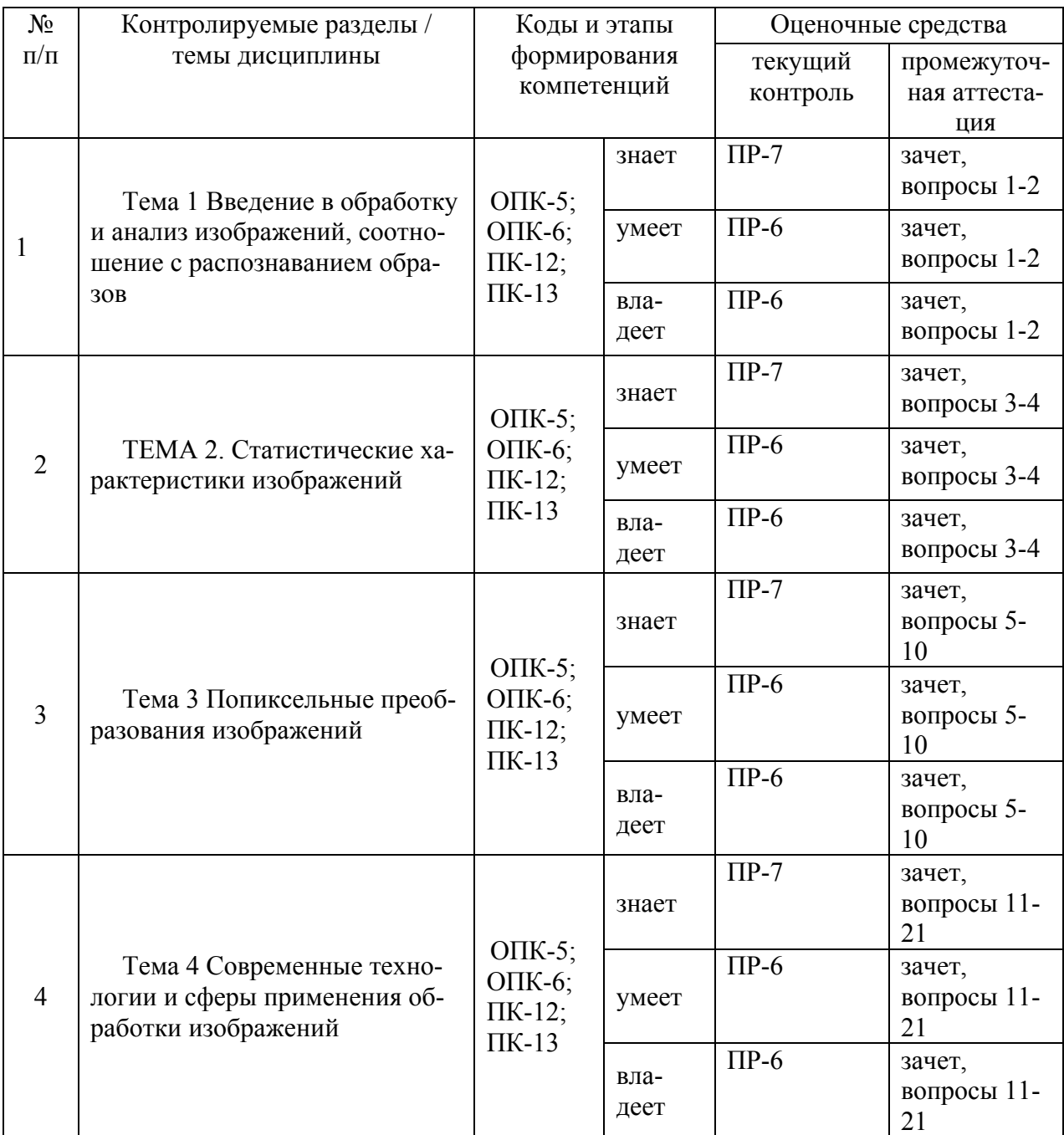

#### КОНТРОЛЬ ДОСТИЖЕНИЯ ЦЕЛЕЙ КУРСА IV.

Вопросы и типы заданий к зачету, типовые контрольные задания, методические материалы, определяющие процедуры оценивания знаний, умений и навыков и (или) опыта деятельности, а также критерии и показатели, необходимые для оценки знаний, умений, навыков и характеризующие этапы формирования компетенций в процессе освоения образовательной программы, представлены в Приложении 2.

## **V. СПИСОК УЧЕБНОЙ ЛИТЕРАТУРЫ И ИНФОРМАЦИОННО-МЕТОДИЧЕСКОЕ ОБЕСПЕЧЕНИЕ ДИСЦИПЛИНЫ**

*.*

### **Основная литература**

*(электронные и печатные издания)*

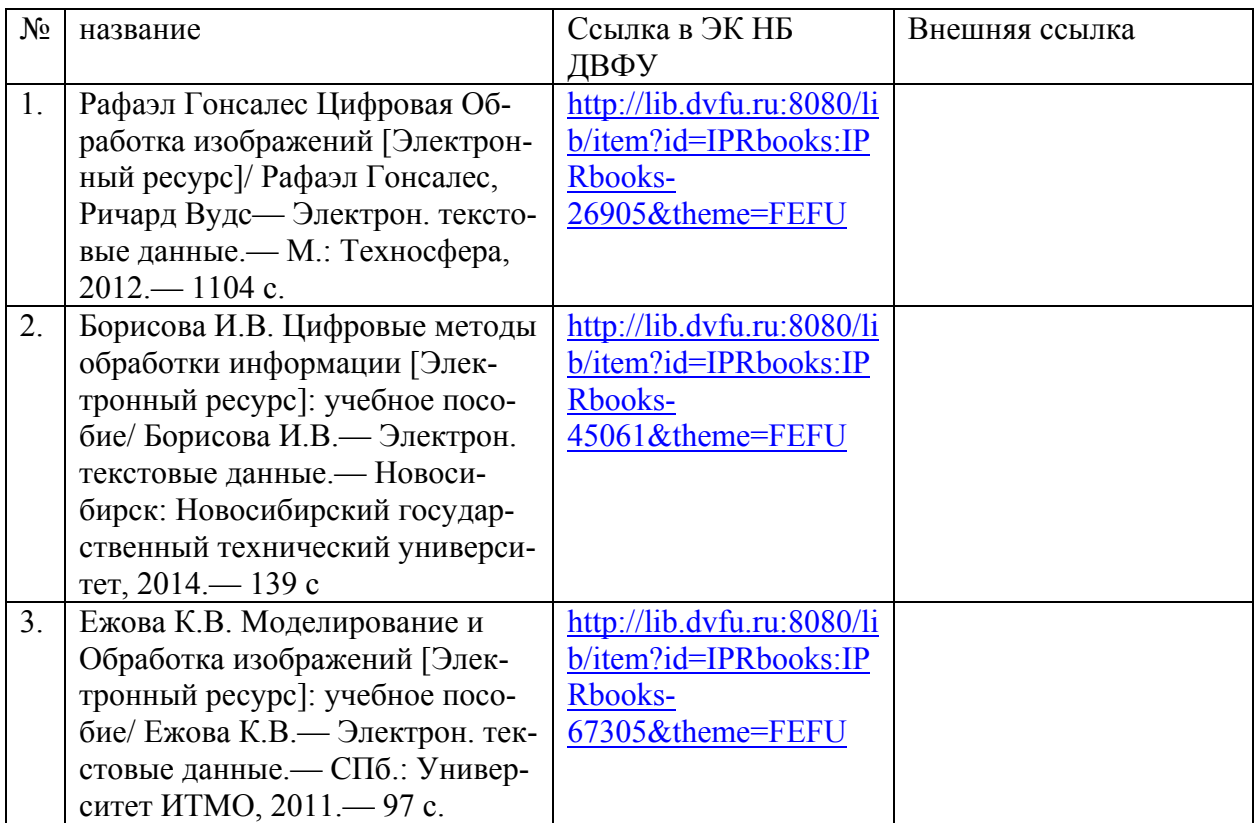

## **Дополнительная литература**

*(печатные и электронные издания)*

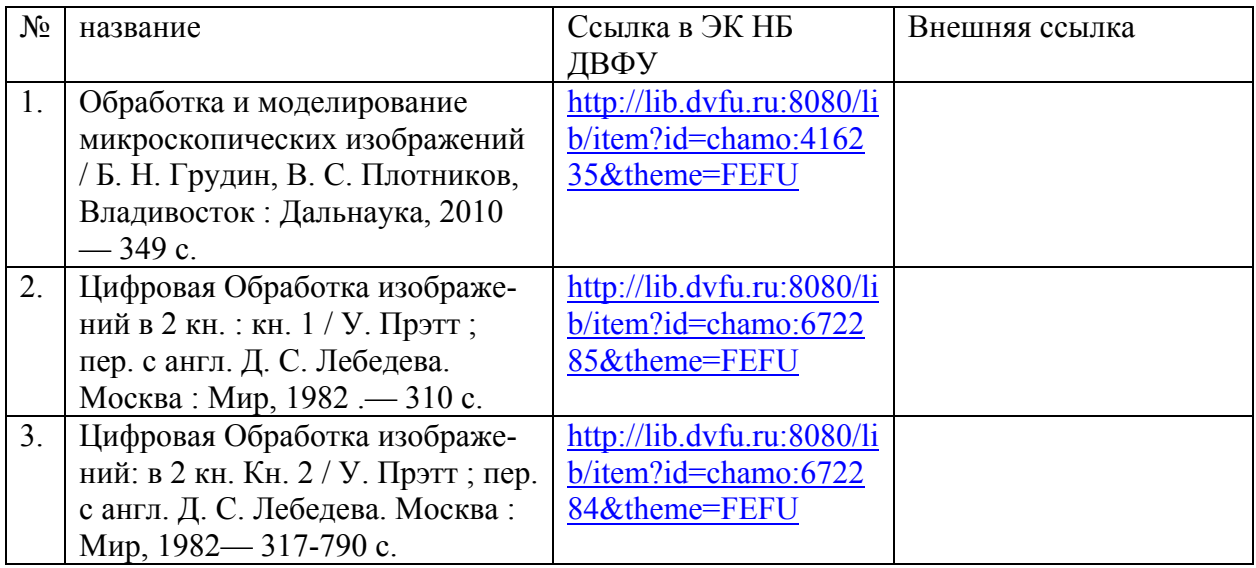

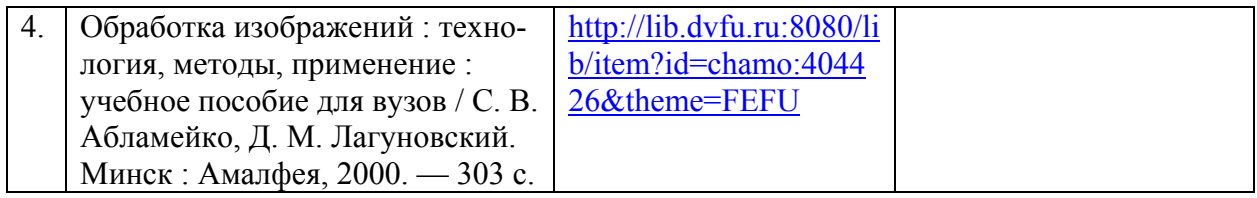

### **Нормативно-правовые материалы**

1. ГОСТ 34.003-90. Информационная технология. Комплекс стандартов на автоматизированные системы. Автоматизированные системы. Термины и определения [Текст]. - Взамен ГОСТ 34.003-84, ГОСТ 22487-77 - Введ. 1992- 01-01. - М. : Изд-во стандартов, 1997.

<http://www.internet-law.ru/gosts/gost/10673/>

2. ГОСТ 34.201-89. Виды, комплектность и обозначение документов при создании автоматизированных систем [Текст]. - Введ. 1990-01-01. - М. : Изд-во стандартов, 1997.

<http://www.internet-law.ru/gosts/gost/11319/>

3. ГОСТ 34.601-90. Информационная технология. Комплекс стандартов на автоматизированные системы. Автоматизированные системы. Стадии создания [Текст]. - Взамен ГОСТ 24.601-86, ГОСТ 24.602-86. - Введ. 1990-29- 12. - М. : Изд-во стандартов, 1997.

<http://www.internet-law.ru/gosts/gost/10698/>

4. ГОСТ 34.602-89. Информационная технология. Комплекс стандартов на автоматизированные системы. Автоматизированные системы. Техническое задание на создание автоматизированной системы [Текст]. - Взамен ГОСТ 24.201-85. - Введ. 1990-01-01. - М. : Изд-во стандартов, 1997.

<http://www.internet-law.ru/gosts/gost/11254/>

5. ГОСТ 34.603-92. Информационная технология. Комплекс стандартов на автоматизированные системы. Автоматизированные системы. Виды испытаний автоматизированных систем [Текст]. - Введ. 1993-01-01. - М. : Изд-во стандартов, 1991.

<http://www.internet-law.ru/gosts/gost/12467/>

6. ГОСТ Р ИСО/МЭК 12207-2010. Информационная технология. Системная и программная инженерия. Процессы жизненного цикла программных средств [Текст]. - Введ. 2012-01-03. - М. : Стандартинформ, 2011.

[http://protect.gost.ru/v.aspx?control=8&baseC=-1&page=0&month=-](http://protect.gost.ru/v.aspx?control=8&baseC=-1&page=0&month=-1&year=-1&search=&RegNum=1&DocOnPageCount=15&id=169094) [1&year=-1&search=&RegNum=1&DocOnPageCount=15&id=169094](http://protect.gost.ru/v.aspx?control=8&baseC=-1&page=0&month=-1&year=-1&search=&RegNum=1&DocOnPageCount=15&id=169094)

7. ГОСТ Р ИСО/МЭК ТО 15271-2002. Информационная технология. Руководство по применению ГОСТ Р ИСО/МЭК 12207 (Процессы жизненного цикла программных средств) [Текст]. - Введ. 2002-05-06. - М. : Изд-во стандартов, 2002.

<http://www.internet-law.ru/gosts/gost/6430/>

### **VI. МЕТОДИЧЕСКИЕ УКАЗАНИЯ ПО ОСВОЕНИЮ ДИСЦИПЛИНЫ**

В общей трудоемкости дисциплины 108 час. (3 ЗЕ) аудиторные занятия составляют 36 час., включая лекции (18 час.) и практические занятия (18 час.).

По дисциплине предусмотрена внеаудиторная самостоятельная работа в объеме 72 час. на весь курс дисциплины.

Расписание аудиторных занятий включает в неделю 2 час. Рекомендуется учащимся планировать внеаудиторную самостоятельную работу в объеме 4 час. в учебную неделю.

Для углубленного изучения теоретического материала курса дисциплины рекомендуются использовать основную и дополнительную литературу, указанную в приведенном выше перечне.

Рекомендованные источники доступны обучаемым в научной библиотеке (НБ) ДВФУ (в перечне приведены соответствующие гиперссылки этих источников), а также в электронной библиотечной системе (ЭБС) IPRbooks (приведены аналогичные гиперссылки).

Доступ к системе ЭБС IPRbooks осуществляется на сайте [www.iprbookshop.ru](http://www.iprbookshop.ru/) под учётными данными вуза (ДВФУ):

логин **dvfu**, пароль **249JWmhe**.

Для подготовки к экзаменам определен перечень вопросов, представленный ниже, в материалах фонда оценочных средств дисциплины.

### **VII. МАТЕРИАЛЬНО-ТЕХНИЧЕСКОЕ ОБЕСПЕЧЕНИЕ ДИСЦИПЛИНЫ**

Для проведения исследований, связанных с выполнением задания по практике, а также для организации самостоятельной работы студентам доступно следующее лабораторное оборудование и специализированные кабинеты, соответствующие действующим санитарным и противопожарным нормам, а также требованиям техники безопасности при проведении учебных и научно-производственных работ:

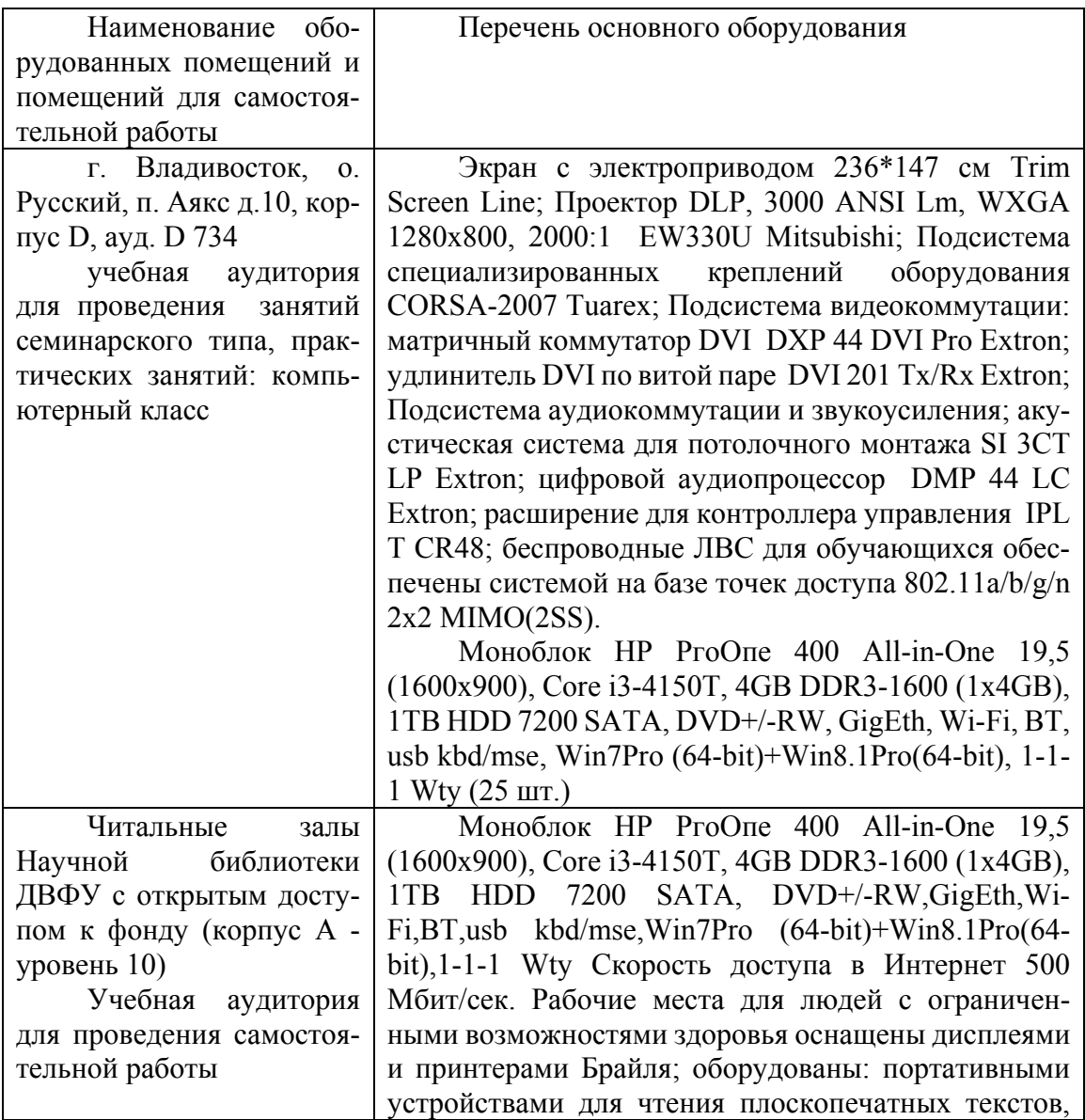

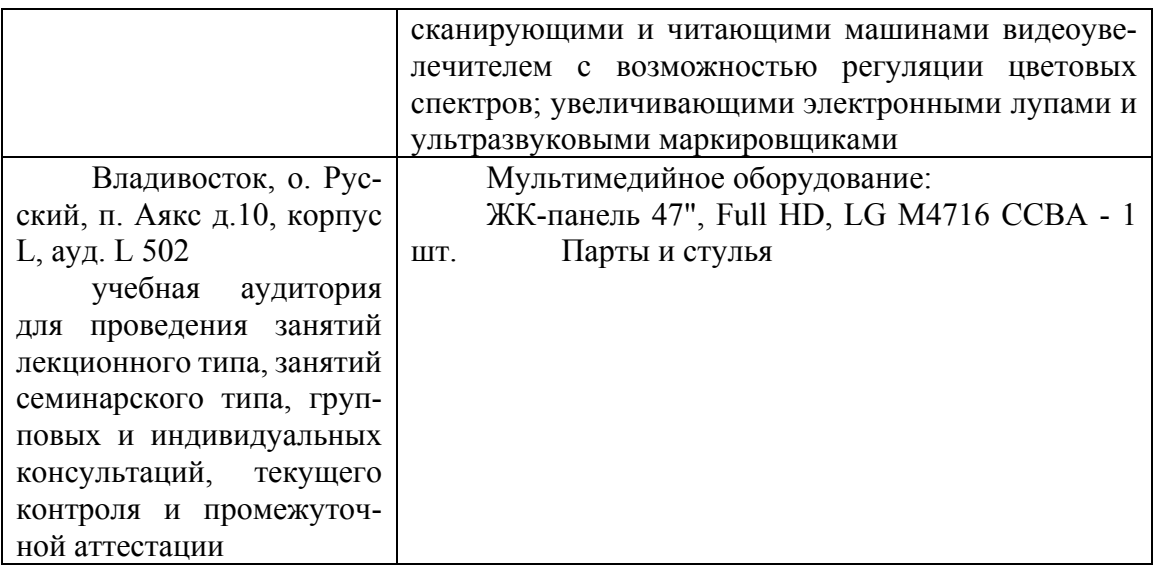

В целях обеспечения специальных условий обучения инвалидов и лиц с ограниченными возможностями здоровья в ДВФУ все здания оборудованы пандусами, лифтами, подъемниками, специализированными местами, оснащенными туалетными комнатами, табличками информационно-навигационной поддержки.

Приложение 1

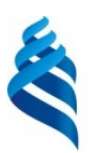

МИНИСТЕРСТВО ОБРАЗОВАНИЯ И НАУКИ РОССИЙСКОЙ ФЕДЕРАЦИИ

Федеральное государственное автономное образовательное учреждение высшего образования

**«Дальневосточный федеральный университет»** (ДВФУ)

**ШКОЛА ЕСТЕСТВЕННЫХ НАУК**

## **УЧЕБНО-МЕТОДИЧЕСКОЕ ОБЕСПЕЧЕНИЕ САМОСТОЯТЕЛЬНОЙ РАБОТЫ ОБУЧАЮЩИХСЯ**

**по дисциплине «Обработка и распознавание изображений»**

**Направление подготовки 09.04.02 Информационные системы и технологии магистерская программа Большие данные и облачные технологии Форма подготовки очная**

> **Владивосток 2018**

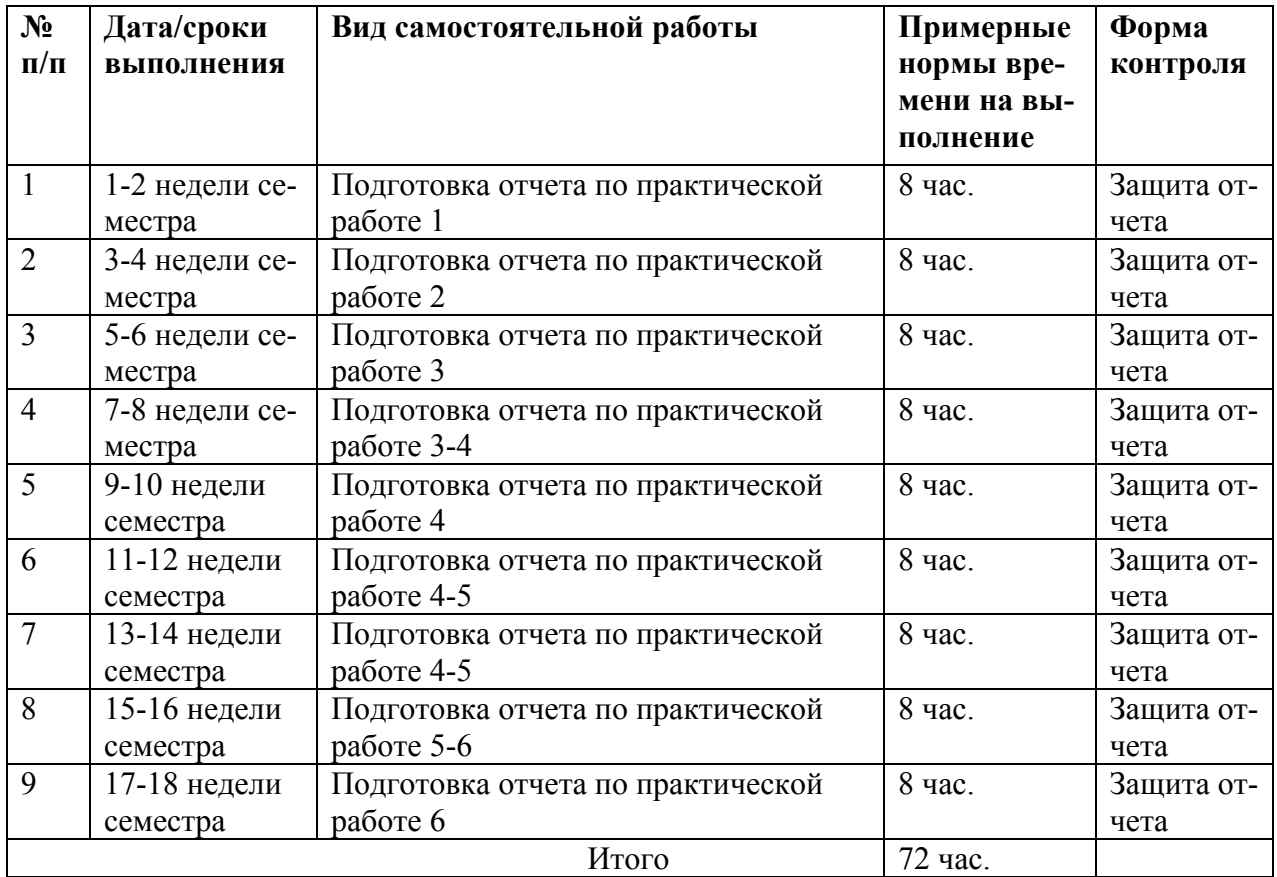

### **План-график выполнения самостоятельной работы по дисциплине**

### **Характеристика заданий для самостоятельной работы обучающихся и методические рекомендации по их выполнению**

Задания и методические рекомендации для самостоятельной работы обеспечивают подготовку отчетов к лабораторным работам. Их полное содержание приведено в программе и методические указаниях.

### **Требования к представлению и оформлению результатов самостоятельной работы**

Результаты самостоятельной работы отражаются в письменных работах (отчеты по лабораторным работам).

К представлению и оформлению отчетов по лабораторным работам предъявляются следующие требования.

### Структура отчета по практической работе

Отчеты по работам представляются в электронной форме, подготовленные как текстовые документы в редакторе MSWord.

Отчет по работе должен быть обобщающим документом, включать всю информацию по выполнению заданий, в том числе, построенные диаграммы, таблицы, приложения, список литературы и (или) расчеты, сопровождая необходимыми пояснениями и иллюстрациями в виде схем, экранных форм («скриншотов») и т. д.

Структурно отчет по работе, как текстовый документ, комплектуется по следующей схеме:

√ Тит ульный лист – обязат ельная компонента отчета, первая страница отчета, по принятой для лабораторных работ форме (титульный лист отчета должен размещаться в общем файле, где представлен текст отчета);

◆ Исходные данные к выполнению заданий – обязательная компонента отчета, с новой страницы, содержат указание варианта, темы и т.д.);

*√ Основная часть* – материалы выполнения заданий, разбивается по рубрикам, соответствующих заданиям работы, с иерархической структурой: разделы - подразделы - пункты - подпункты и т. д.

Рекомендуется в основной части отчета заголовки рубрик (подрубрик) формулировок заданий,  $\phi$ opme давать исходя **ИЗ**  $\mathbf{B}$ отглагольных существительных;

 $\checkmark$  Выводы – обязательная компонента отчета, содержит обобщающие выводы по работе (какие задачи решены, оценка результатов, что освоено при выполнении работы);

*• Список лит ерат уры* – обязательная компонента отчета, с новой страницы, содержит список источников, использованных при выполнении работы, включая электронные источники (список нумерованный,  $\overline{B}$ соответствии с правилами описания библиографии);

*√ Прилож ения* – необязательная компонента отчета, с новой страницы, содержит дополнительные материалы к основной части отчета.

17

### Оформление эссе и отчета по работе

Эссе и отчет по лабораторной работе относится к категории «*письменная* работ <sup>а</sup>», оформляется по правилам оформления письменных работ ст удент ами ДВФУ.

Необходимо обратить внимание на следующие аспекты в оформлении отчетов работ:

- набор текста;

- структурирование работы;

- оформление заголовков всех видов (рубрик-подрубрик-пунктов-подпунктов, рисунков, таблиц, приложений);

- оформление перечислений (списков с нумерацией или маркировкой);

- оформление таблиц;

- оформление иллюстраций (графики, рисунки, фотографии, схемы, «скриншоты»);

- набор и оформление математических выражений (формул);

- оформление списков литературы (библиографических описаний) и ссылок на источники, цитирования.

#### Набор текста

Набор текста осуществляется на компьютере, в соответствии со следующими требованиями:

 $\checkmark$  печать – на одной стороне листа белой бумаги формата А4 (размер 210 на 297 мм.);

интервал межстрочный – полуторный;

 $\checkmark$  шрифт – Times New Roman;

 $\checkmark$  размер шрифта - 14 пт., в том числе в заголовках (в таблицах допускается 10-12 пт.);

 $\checkmark$  выравнивание текста – «по ширине»;

 $\checkmark$  поля страницы - левое – 25-30 мм., правое – 10 мм., верхнее и нижнее  $-20$  MM $\therefore$ 

 нумерация страниц – в правом нижнем углу страницы (для страниц с книжной ориентацией), сквозная, от титульного листа до последней страницы, арабскими цифрами (первой страницей считается титульный лист, на котором номер не ставиться, на следующей странице проставляется цифра «2» и т. д.).

 режим автоматического переноса слов, за исключением титульного листа и заголовков всех уровней (перенос слов для отдельного абзаца блокируется средствами MSWord с помощью команды «Формат» – абзац при выборе опции «запретить автоматический перенос слов»).

Если рисунок или таблица размещены на листе формата больше А4, их следует учитывать как одну страницу. Номер страницы в этих случаях допускается не проставлять.

Список литературы и все прилож ения включаются в общую в сквозную нумерацию страниц работы.

## Рекомендации по оформлению графического материала, полученного с экранов в виде «скриншотов»

Графические копии экрана («скриншоты»), отражающие графики, диаграммы моделей, схемы, экранные формы и т. п. должны отвечать требованиям визуальной наглядности представления иллюстративного материала, как по размерам графических объектов, так и разрешающей способности отображения текстов, цветовому оформлению и другим важным пользовательским параметрам.

Рекомендуется в среде программирования программного приложения настроить «экран» на параметры масштабирования и размещения снимаемых для иллюстрации объектов. При этом необходимо убрать «лишние» окна, команды, выделения объектов и т. п.

В перенесенных в отчет «скриншотах» рекомендуется «срезать» ненужные области, путем редактирования «изображений», а при необходимости отмасштабировать их для заполнения страницы отчета «по ширине».

19

«Скриншоты» в отчете оформляются как рисунки, с заголовками, помещаемыми ниже области рисунков, а в тексте должны быть ссылки на указанные рисунки.

### Требования к представлению эссе

Эссе представляет краткую письменную работу с изложением сути поставленной проблемы. Обучаемый самостоятельно проводит анализ этой проблемы с использованием концепций и аналитического инструментария, делает выводы, обобщающие авторскую позицию по поставленной проблеме

Эссе разрабатывается по тематике определенных теоретических вопросов изучаемой дисциплины при использовании учебной, учебно-методической и научной литературы. Эссе оформляется в соответствии с требованиями Правил оформления письменных работ студентами ДВФУ.

По форме эссе представляет краткое письменное сообщение, имеющее ссылки на источники литературы и ресурсы Интернет и краткий терминологический словарь, включающий основные термины и их расшифровку (толкование) по раскрываемой теме (вопросу).

Эссе представляется на проверку в электронном виде, исходя из условий:

√ текстовый документ в формат MS Word;

 $\checkmark$  объем – 4-5 компьютерные страницы на один вопрос задания;

 $\checkmark$  объем словаря – не менее 7-10 терминов на один вопрос задания;

 $\checkmark$  набор текста с параметрами - шрифт 14, межстрочный интервал 1,5;

√ формат листов текстового документа - А4;

 $\checkmark$  титульный лист (первый лист документа, без номера страницы) – по заданной форме;

Список литературы по использованным при подготовке эссе источникам, наличие ссылок в тексте эссе на источники по списку.

### **Критерии оценки выполнения самостоятельной работы**

*Оценивание эссе проводится по критериям:*

- использование данных отечественной и зарубежной литературы, источников Интернет, информации нормативно-правового характера и передовой практики;

- владение методами и приемами анализа теоретических и/или практических аспектов изучаемой области;

- отсутствие фактических ошибок, связанных с пониманием проблемы.

*Оценивание практических работ проводится по критериям:*

- полнота и качество выполненных заданий, использование стандартов в ИТ области;

- владение методами и приемами компьютерного моделирования в исследуемых вопросах, применение специализированных программных средств;

- качество оформления отчета, использование правил и стандартов оформления текстовых и электронных документов;

- использование данных отечественной и зарубежной литературы, источников Интернет, информации нормативно-правового характера и передовой практики;

- отсутствие фактических ошибок, связанных с пониманием проблемы.

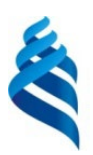

## МИНИСТЕРСТВО ОБРАЗОВАНИЯ И НАУКИ РОССИЙСКОЙ ФЕДЕРАЦИИ

Федеральное государственное автономное образовательное учреждение

высшего образования

**«Дальневосточный федеральный университет»** (ДВФУ)

**ШКОЛА ЕСТЕСТВЕННЫХ НАУК**

### **ФОНД ОЦЕНОЧНЫХ СРЕДСТВ**

**по дисциплине «Обработка и распознавание изображений»**

**Направление подготовки 09.04.02 Информационные системы и технологии магистерская программа Большие данные и облачные технологии Форма подготовки очная** 

> **Владивосток 2018**

# Паспорт ФОС

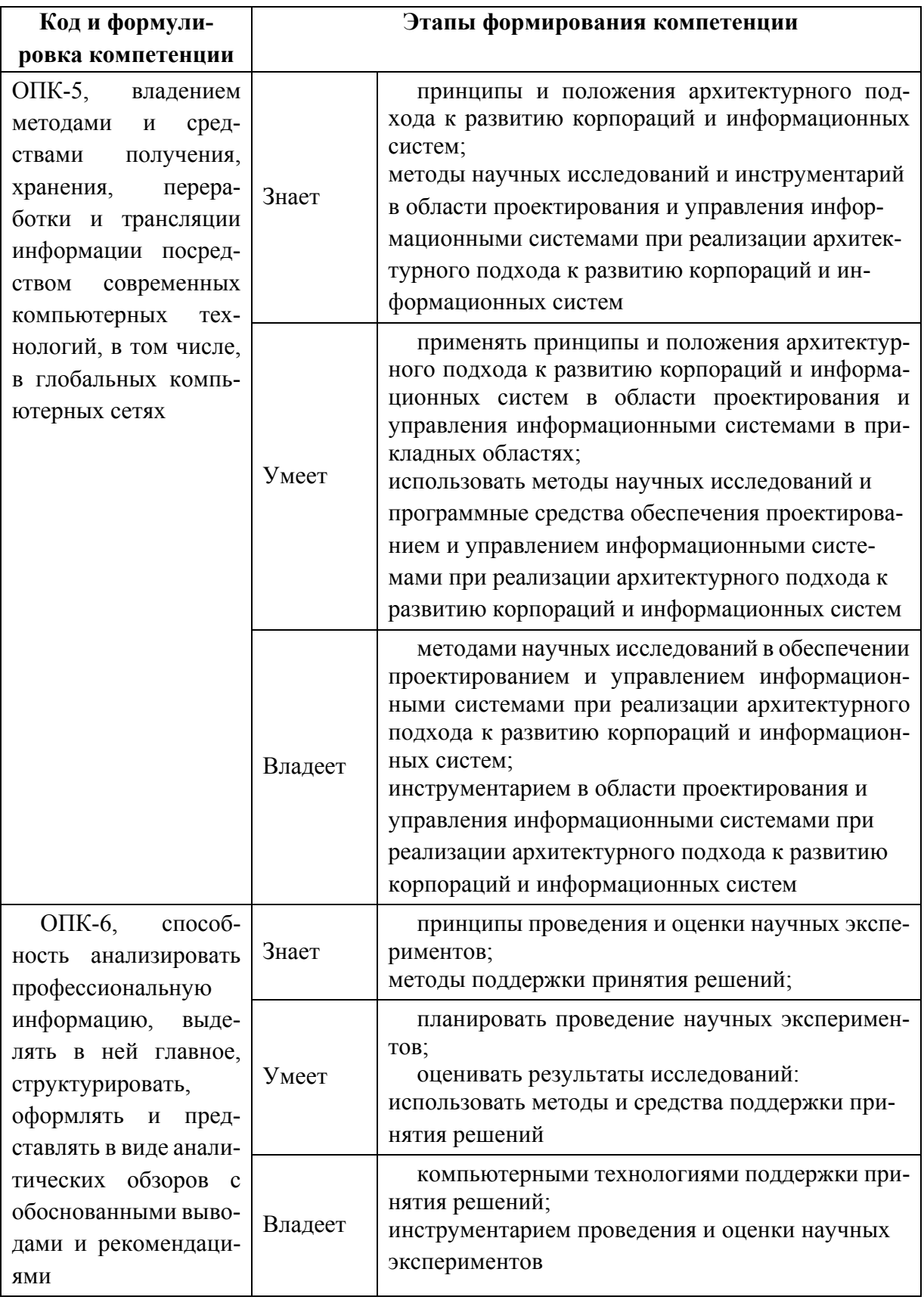

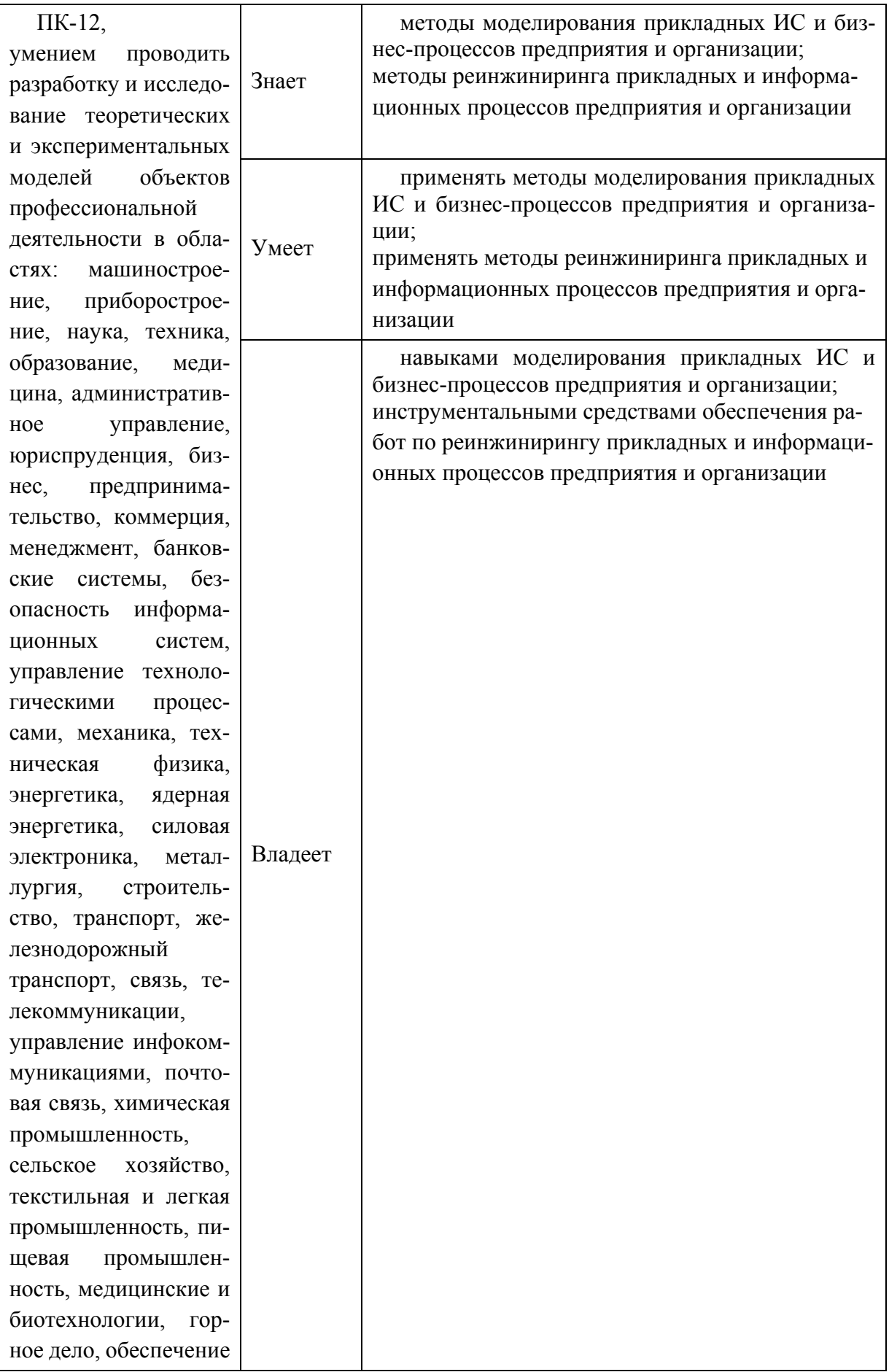

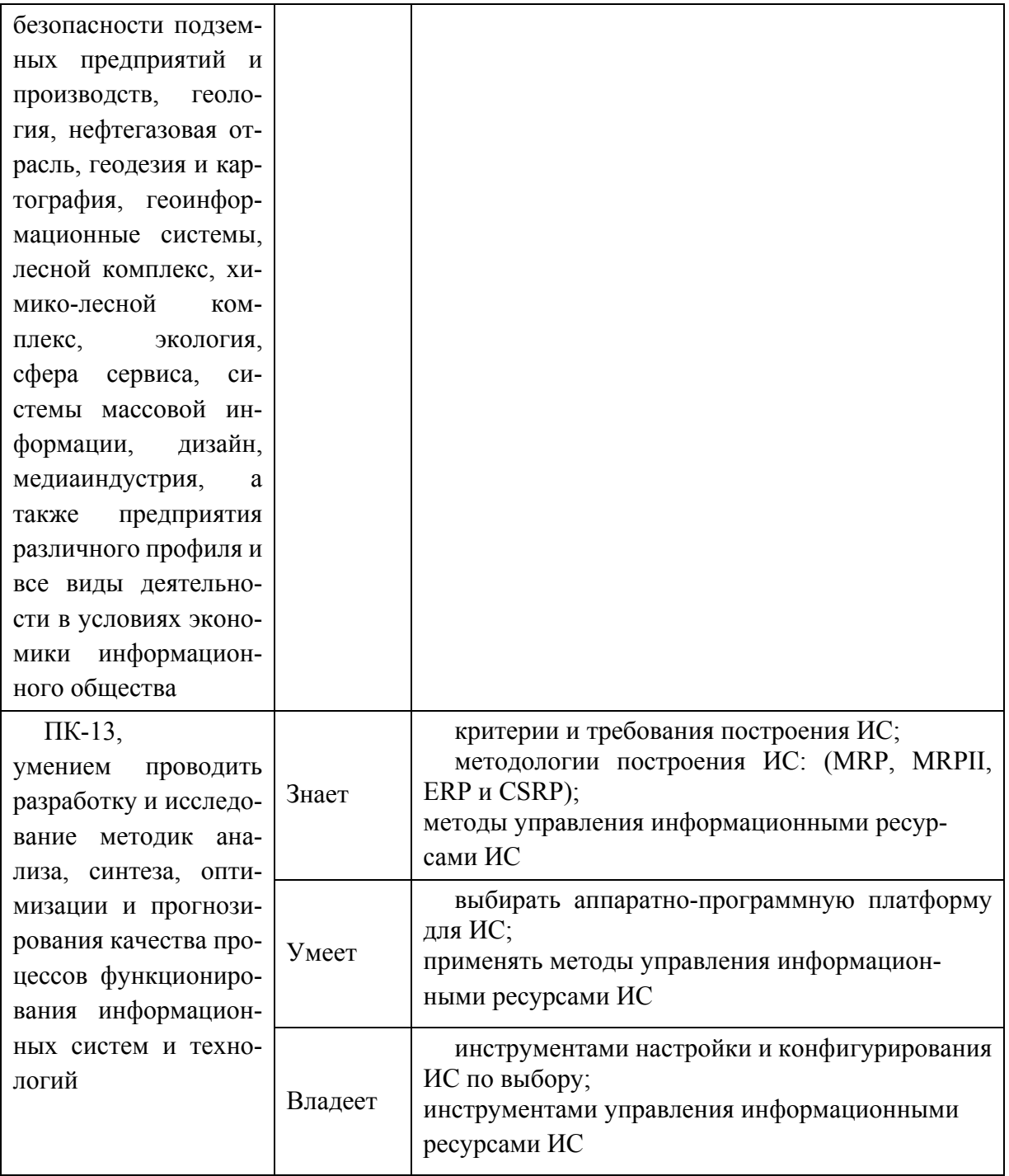

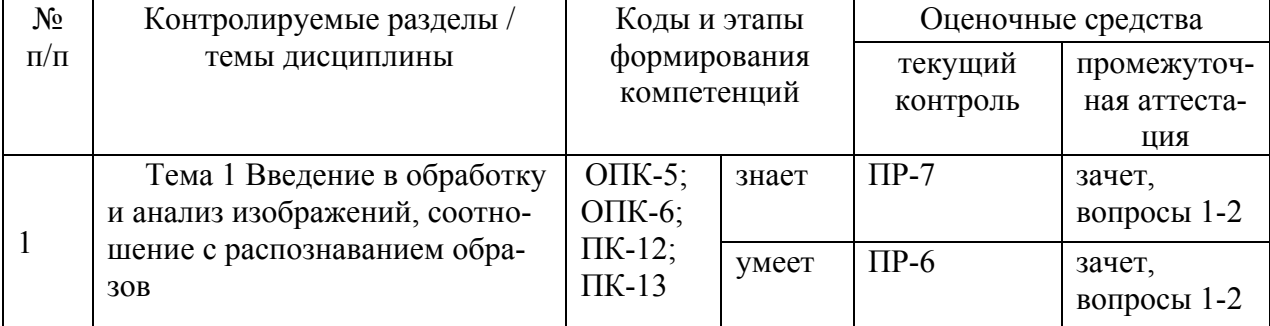

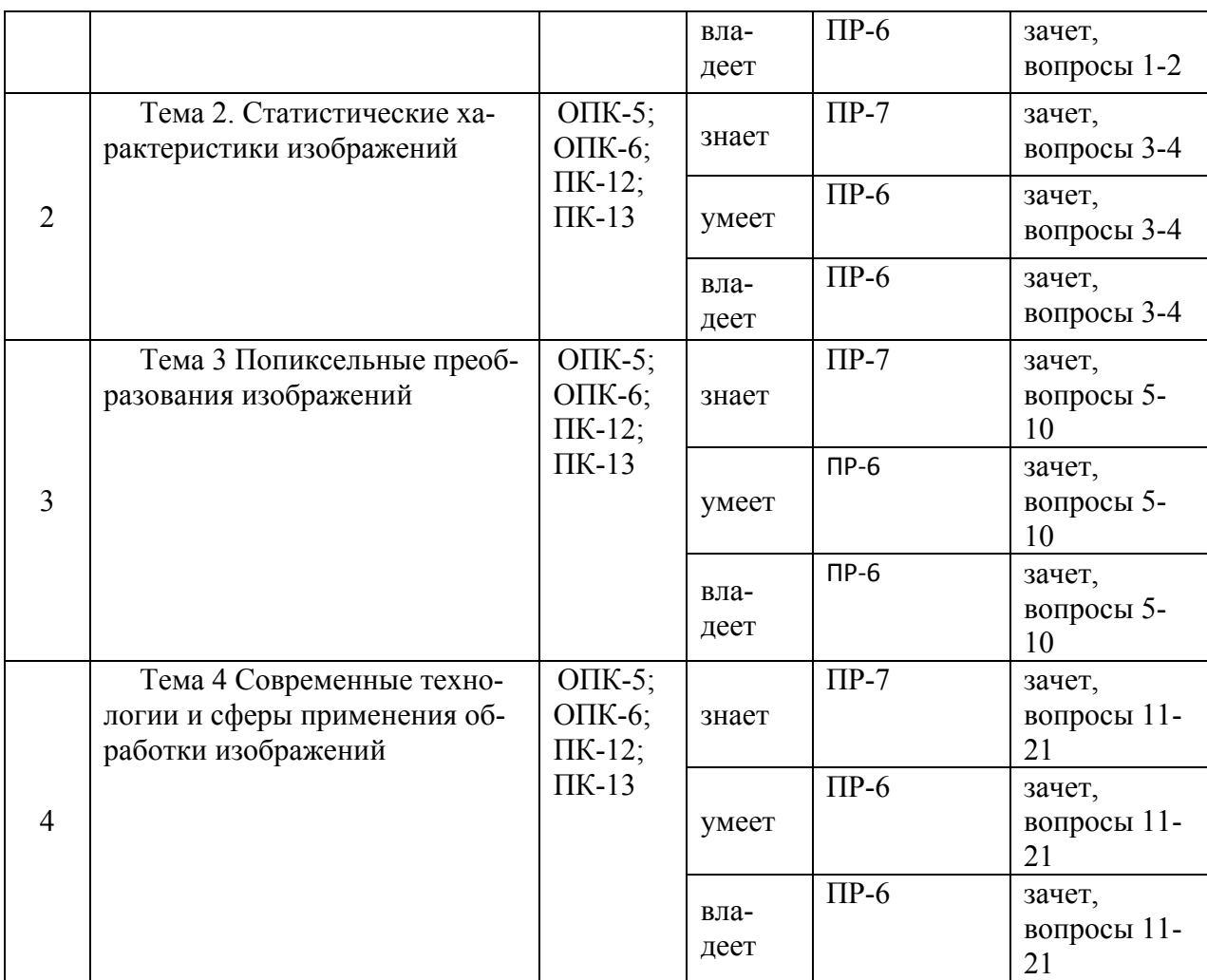

## Шкала оценивания уровня сформированности компетенций

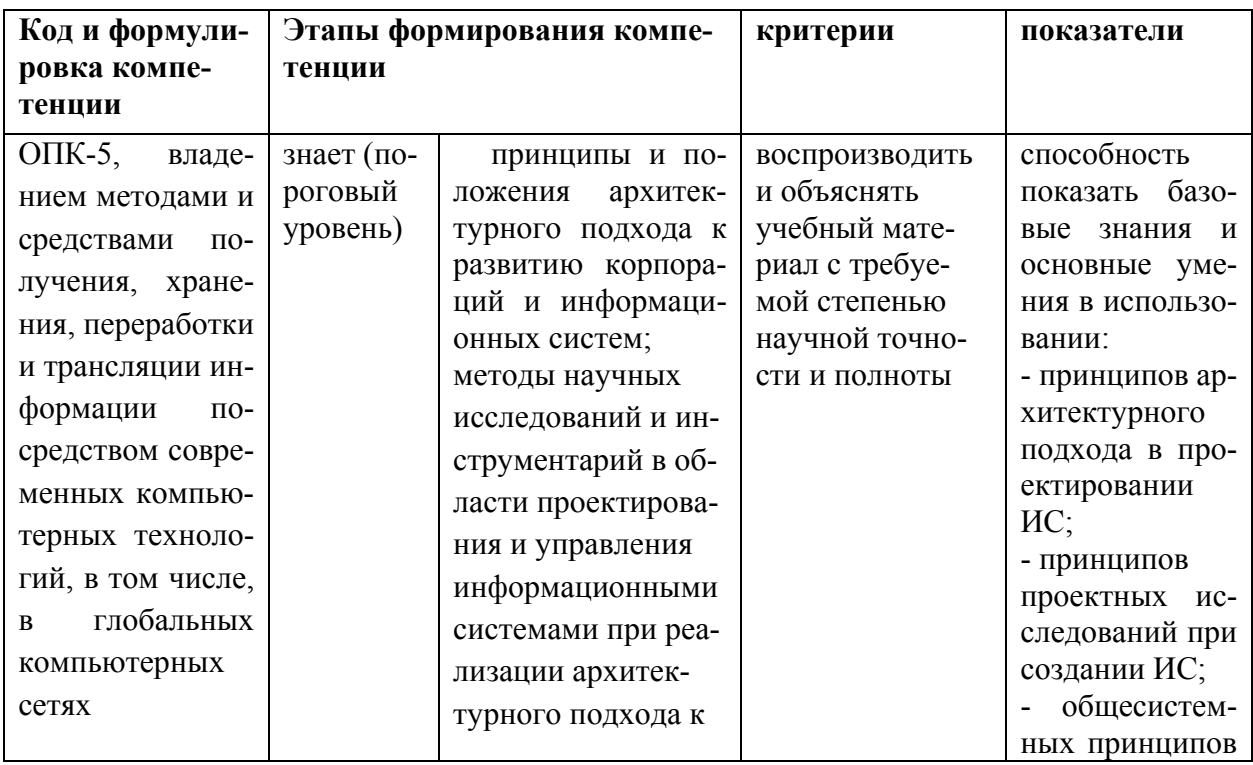

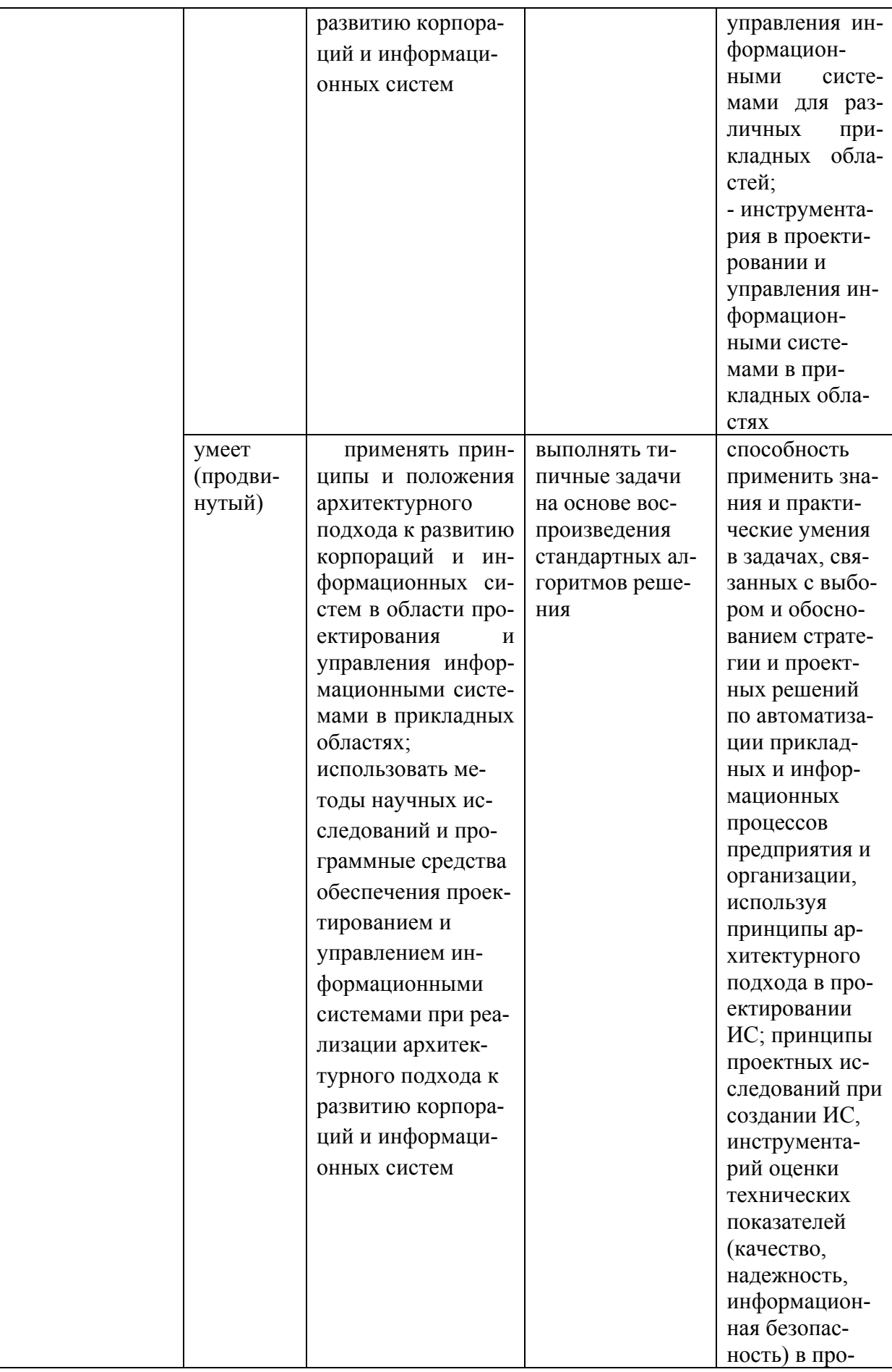

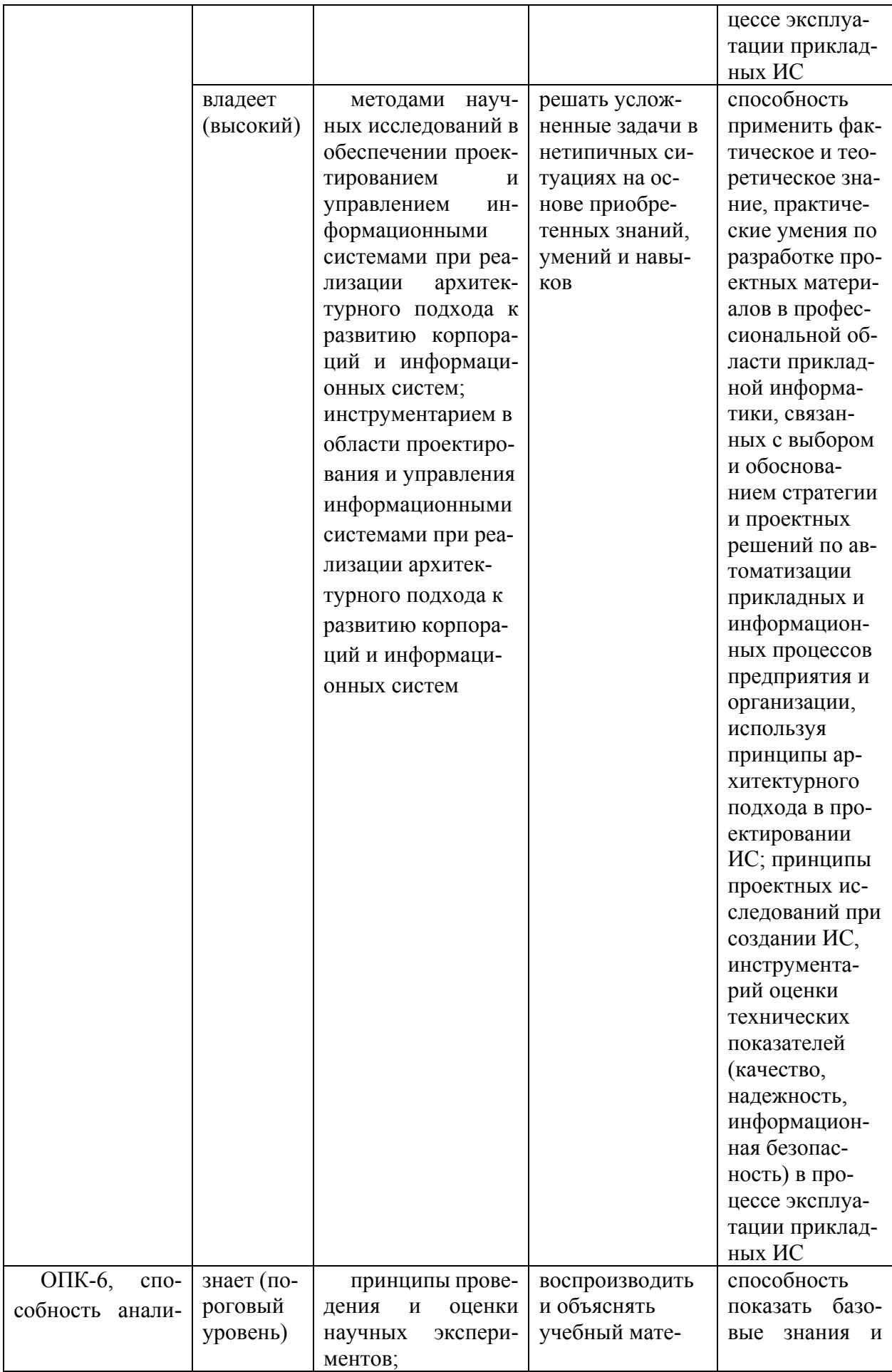

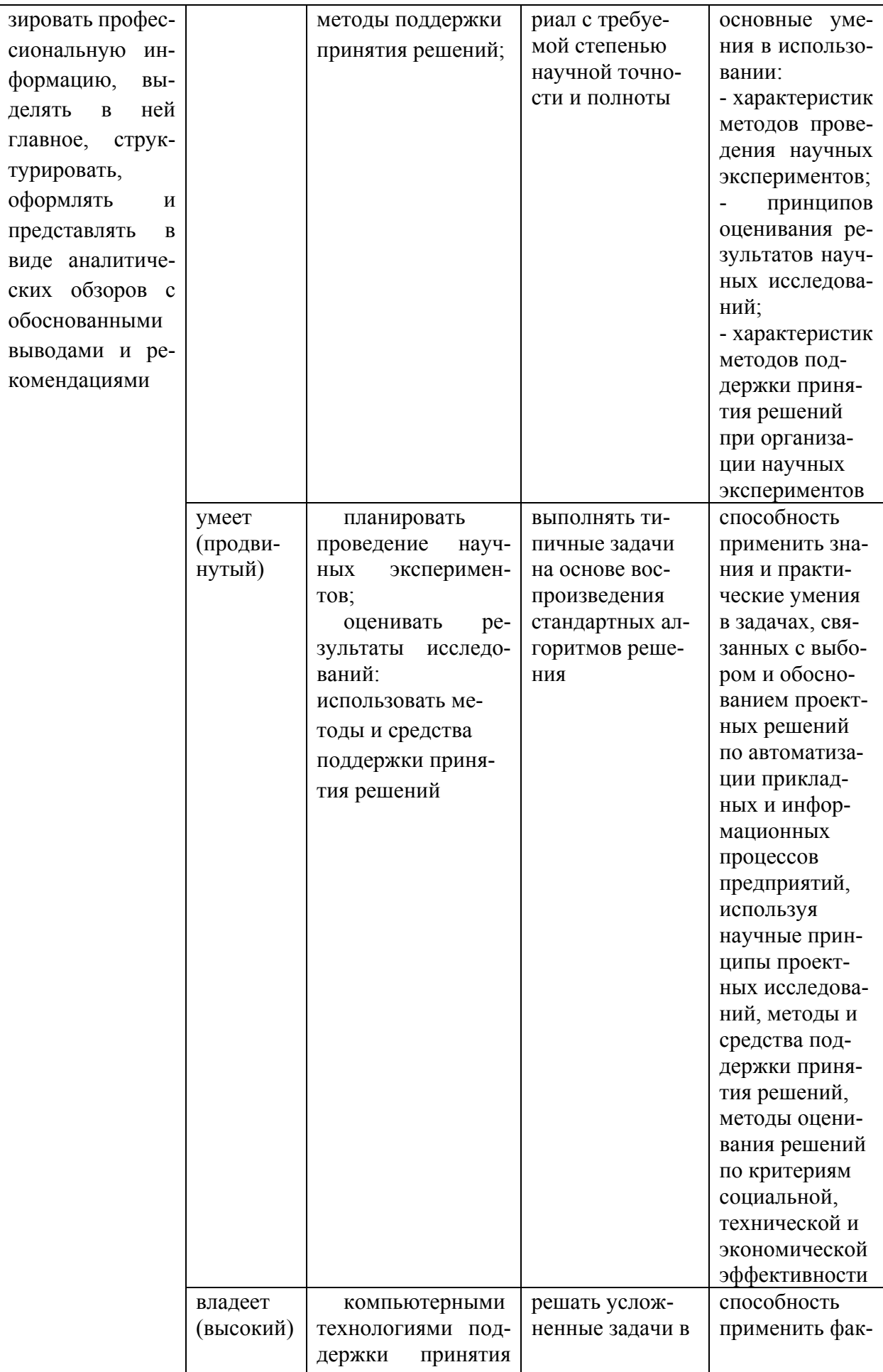

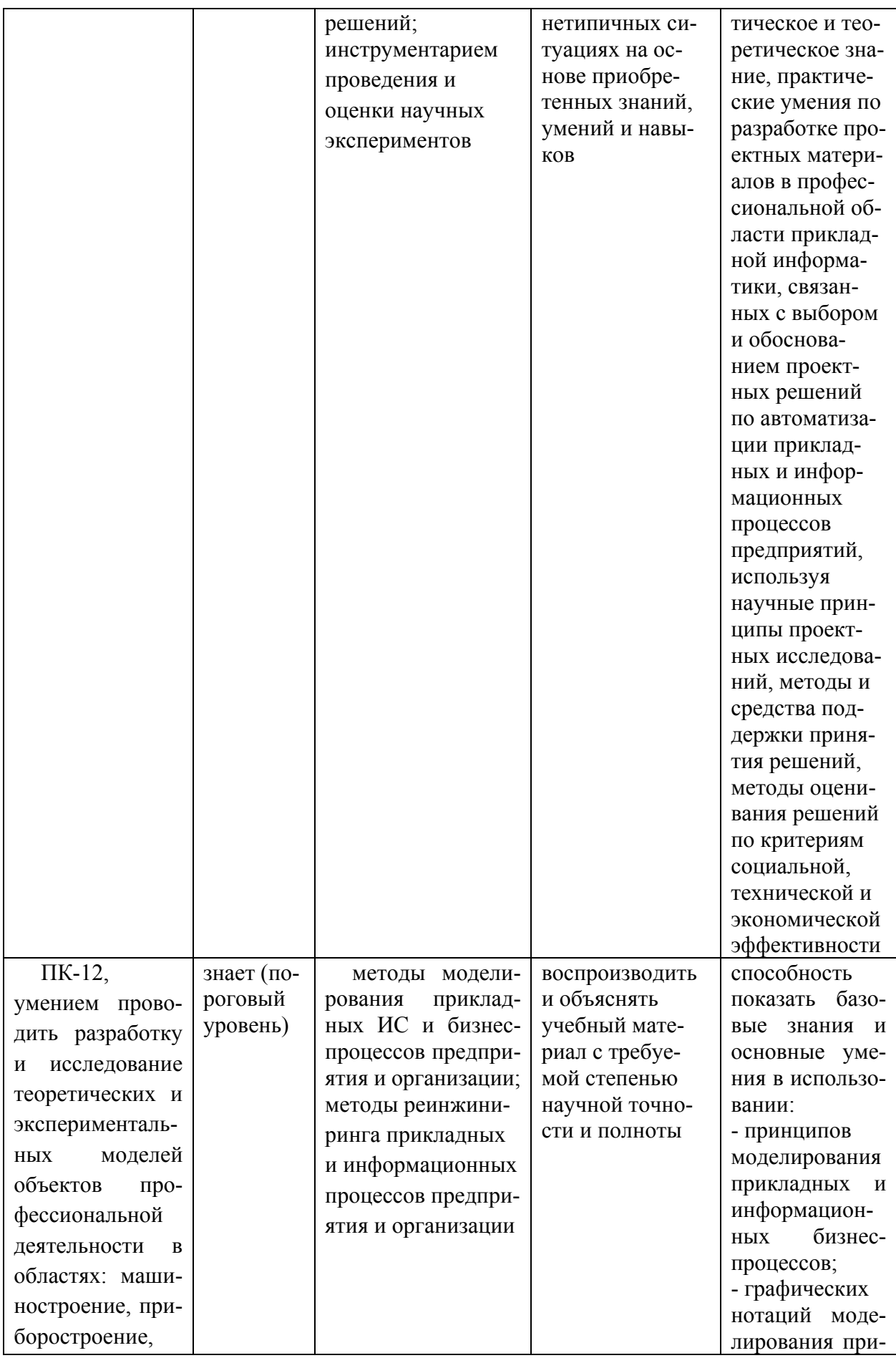

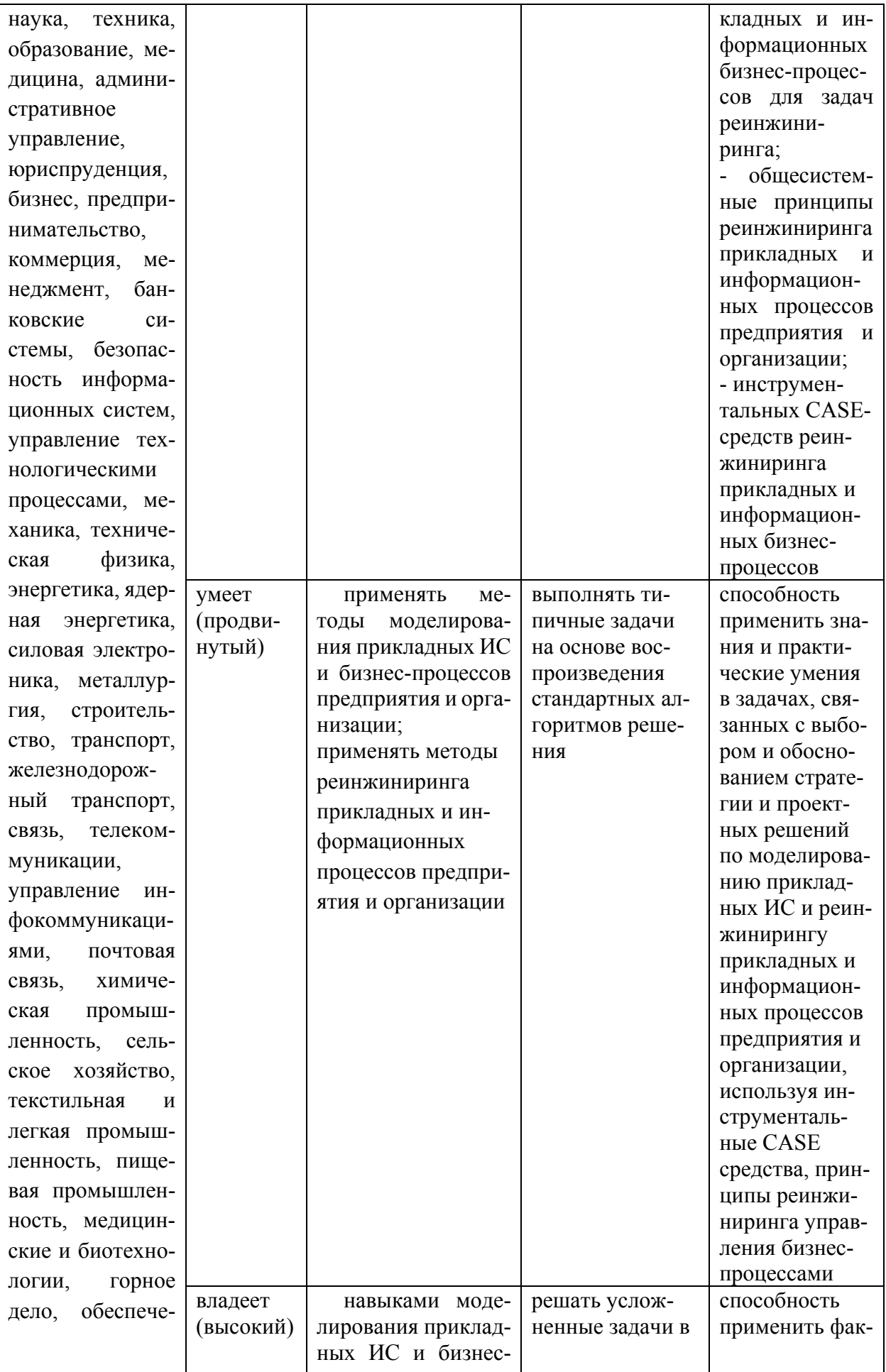

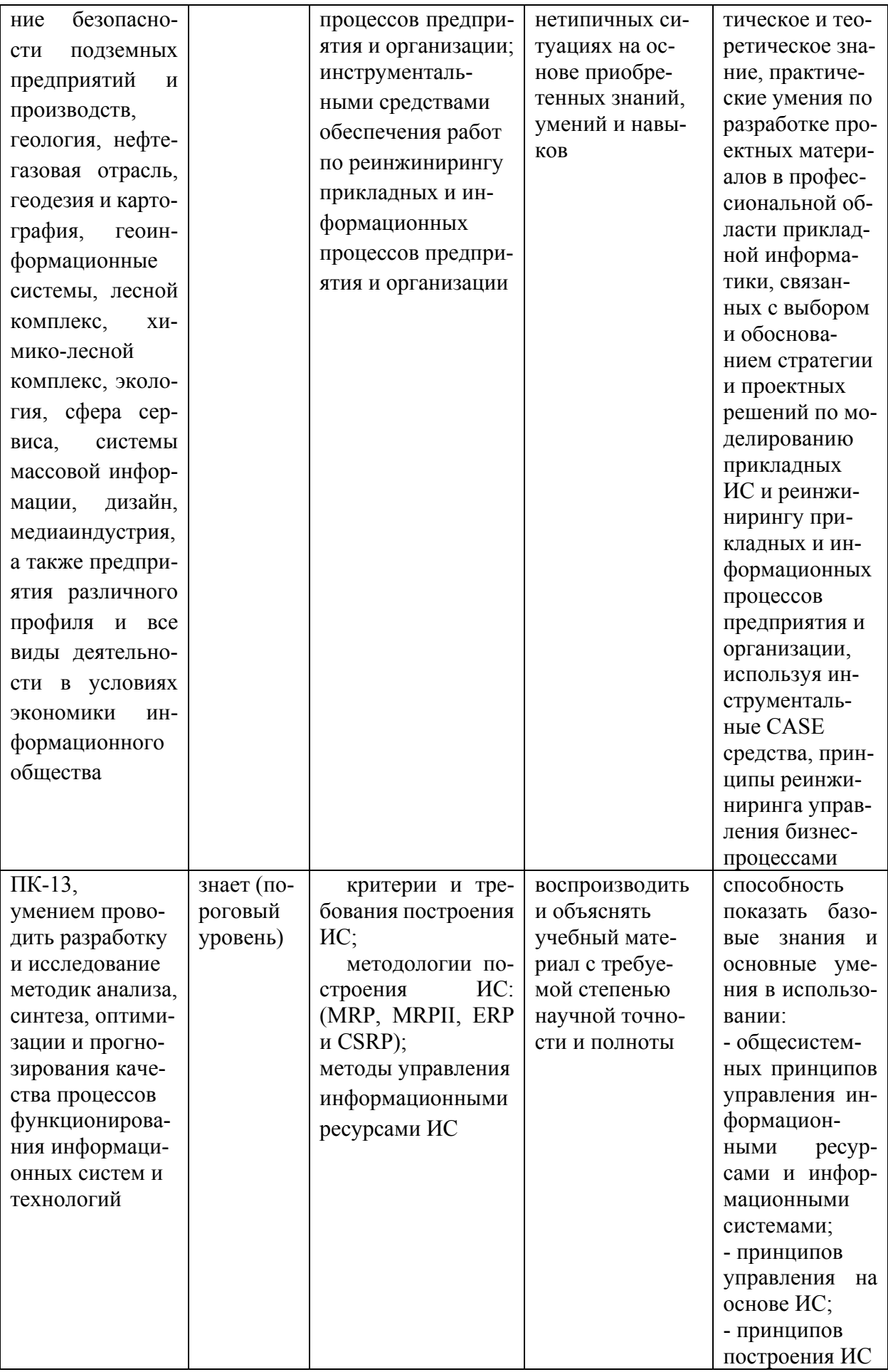

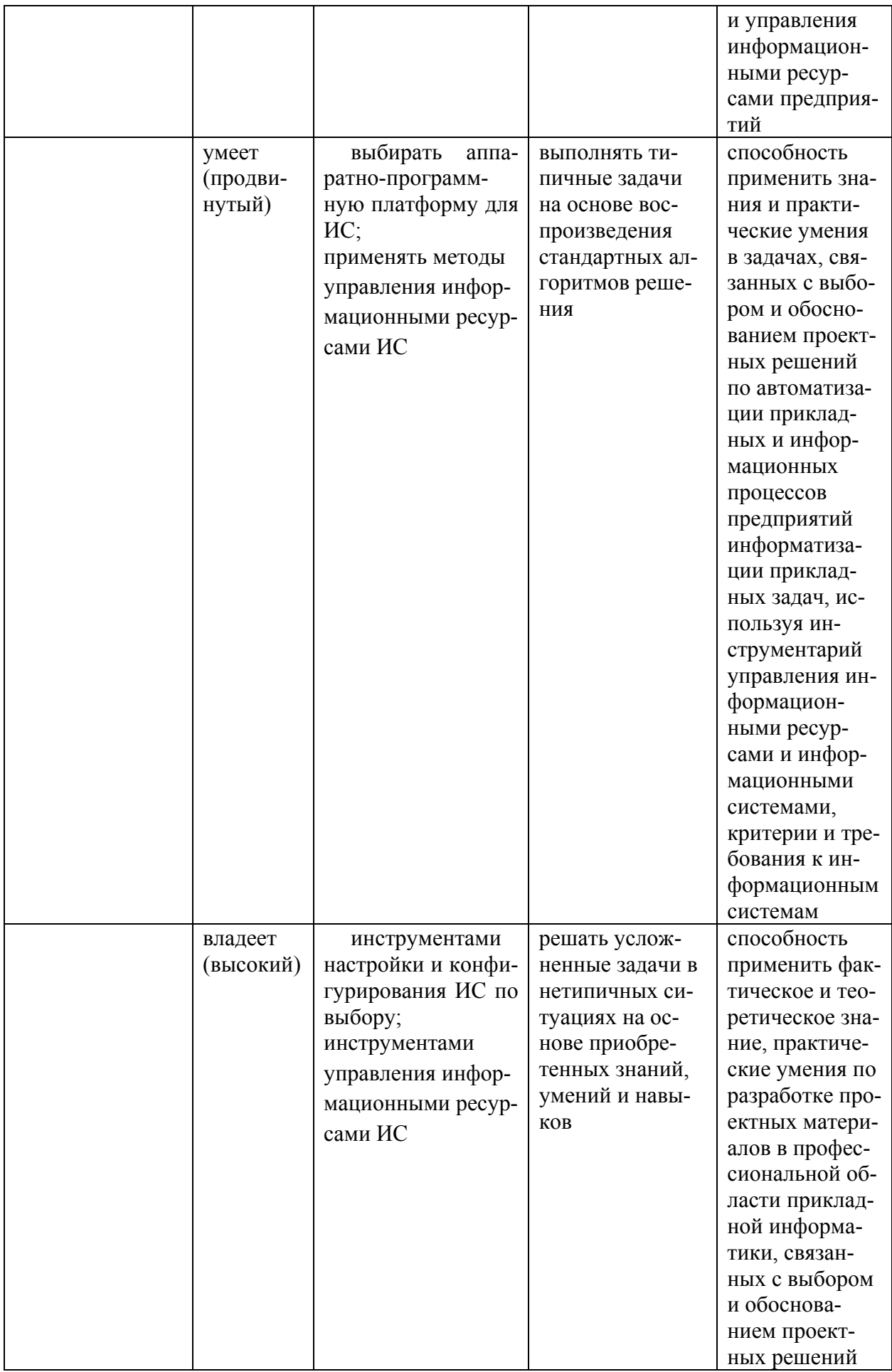

по автоматизации прикладных и информационных процессов предприятий информатизации прикладных залач. используя инструментарий управления информационными ресурсами и информационными системами, критерии и требования к информационным системам

### Методические материалы, определяющие процедуры оценивания знаний, умений и навыков

Текущая ат т ест ация ст удент ов. Текущая аттестация студентов по дисциплине «Обработка и распознавание изображений» проводится в соответствии с локальными нормативными актами ДВФУ и является обязательной.

Текущая аттестация по дисциплине «Обработка и распознавание изображений» проводится в форме контрольных мероприятий (защита лабораторных работ, ответы на вопросы) по оцениванию фактических результатов обучения студентов осуществляется ведущим преподавателем.

Объектами оценивания выступают:

- учебная дисциплина (активность на занятиях, своевременность выполнения различных видов заданий, посещаемость всех видов занятий по аттестуемой дисциплине);

- степень усвоения теоретических знаний;

- уровень овладения практическими умениями и навыками по всем видам учебной работы;

- результаты самостоятельной работы.

По каждому объекту дается характеристика процедур оценивания в привязке к используемым оценочным средствам.

Промеж ут очная ат т ест ация ст удент ов. Промежуточная аттестация студентов по дисциплине «Обработка и распознавание изображений» проводится в соответствии с локальными нормативными актами ДВФУ и является обязательной.

В зависимости от вида промежуточного контроля по дисциплине и формы его организации могут быть использованы различные критерии оценки знаний, умений и навыков.

Промежуточная аттестация по дисциплине «Обработка и распознавание изображений» проводится в виде зачета, форма зачета - «устный опрос в форме ответов на вопросы билетов к зачету» и «защита отчетов о лабораторных работах».

### Оценочные средства для промежуточной аттестации

#### Вопросы к зачету

- 1. Использование нейронных сетей для распознавания образов. Описать и проиллюстрировать процесс распознания. Описание алгоритмов и технологий. Примеры ПО. Перспективы и пути дальнейшего развития.
- 2. Основные подходы к сжатию с потерями для изображений. Описание алгоритмов и технологий. Дифференциальная импульснокодовая модуляция, фрактальное сжатие изображений, кодирование с преобразованием, JPEG.
- 3. Использование статистических методов для распознавания образов. Описать и проиллюстрировать процесс распознания. Описание алгоритмов и технологий. Примеры ПО. Перспективы и пути дальнейшего развития.
- 4. Информация и хаос. Оптические генераторы хаоса. Криптография на основе динамического хаоса. Дать определение понятиям. Описание технологий. Преимущества и недостатки такого криптографического метода по сравнению со стандартными подходами и методами.
- 5. Улучшение качества изображения. Гомоморфная фильтрация, псевдо-окрашивание. Описание алгоритмов и технологий. Примеры.
- 6. Улучшение качества изображения. Поточечное преобразование интенсивности, линейное и нелинейное уменьшение шумов. Описание алгоритмов и технологий. Примеры.
- 7. Улучшение качества видео. Описание алгоритмов и технологий. Примеры ПО.
- 8. Выделение и отслеживание образов в видео ряде, в том числе в режиме реального времени. Компьютерное зрение. Описать и проиллюстрировать процесс распознания. Описание алгоритмов и технологий. Сферы применения. Примеры. Перспективы и пути дальнейшего развития.
- 9. 3D реконструкция объектов из нескольких изображений. Описания методов и алгоритмов. Примеры использования.
- 10.Алгоритмы сжатия видео. Описание алгоритмов и технологий. Примеры ПО.
- 11.Computer generetic images. Описание алгоритмов и технологий. Сферы применения. Примеры. Современное состояние дел и перспективы и пути дальнейшего развития.
- 12.Оптическая память для квантовых компьютеров. Краткое описание что такое квантовый компьютер и для чего применяется. Описание технологий оптической памяти. Используемые наноматериалы. Существующие примеры и образцы такой памяти.
- 13.Стереоизображение. Методы демонстрации объёмного изображения. Описание технологий. Примеры.
- 14.Применение квантового компьютера для распознавания образов. Краткое описание, что такое квантовый компьютер и принципов работы. Описание алгоритмов и методов для распознавания образов на квантовом компьютере. Примеры.
- 15.Квантовая голография. Описание технологии. Преимущества и недостатки, а также сравнение плотности записи по сравнению с существующей памятью.
- 16.Ghost imaging. Описание метода и технологии. Сфера применения. Преимущества и недостатки по сравнению со стандартными подходами и методами.
- 17.Оптический компьютер и оптический процессор. Оптические логические вентили. Описание используемой логики и технологий. Примеры реализации. Преимущества и недостатки по сравнению с существующими устройствами.
- 18.Автономные автомобили. Описать какие проекты существуют. Основные принципы работы. Описать алгоритмы и привести примеры для программного обеспечения распознавания образов для автономных автомобилей.
- 19.Спутниковые снимки Земли и других планет. Краткая история развития спутников для съемки поверхности планет и примеры получаемых ими изображений. Применяемые технологии и алгоритмы. Сходства и отличии от «обычных» снимков. Методы съемки поверхности планет и улучшения качества получаемых изображений.
- 20.Технологии виртуальной реальности. Описание технологий и подходов. Примеры программного и аппаратного обеспечения. Примеры применения в различных сферах общества.

21. Технологии дополненной реальности. Описание технологий и подходов. Примеры программного и аппаратного обеспечения. Примеры применения в различных сферах общества.

### Примеры вариантов тестовых заданий с ответами

1 вариант

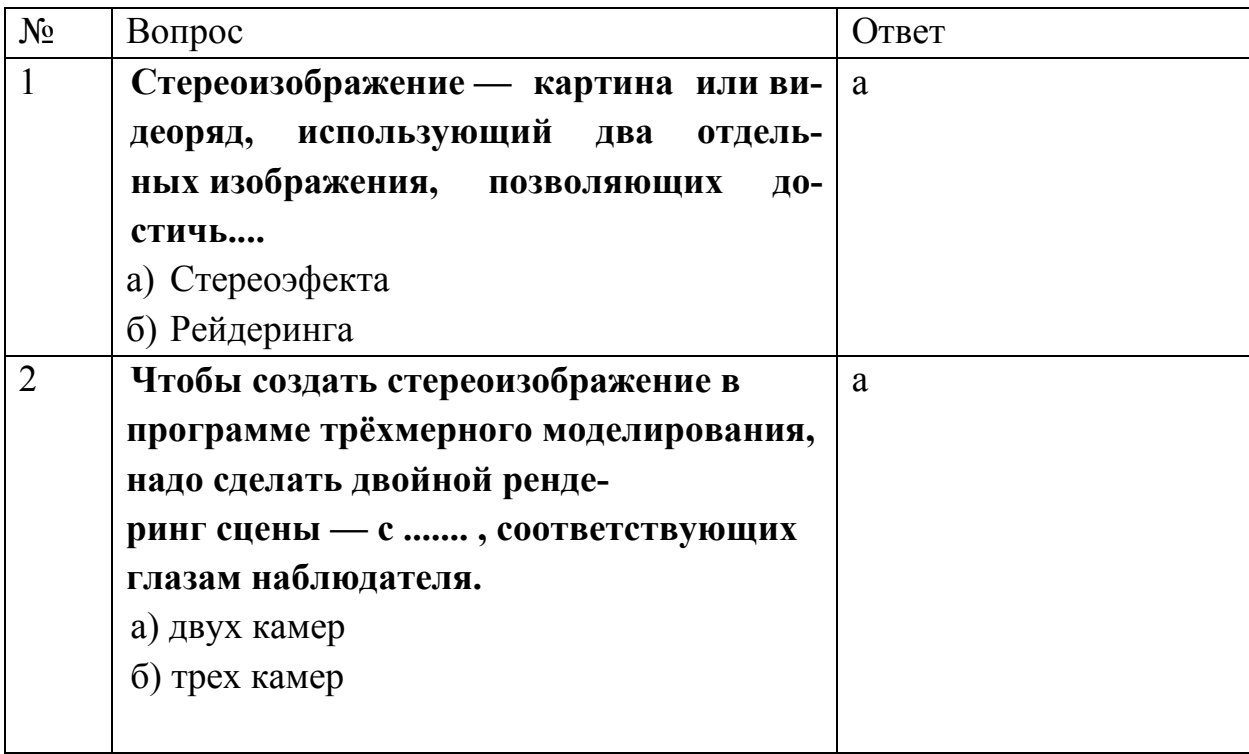

### 2 вариант

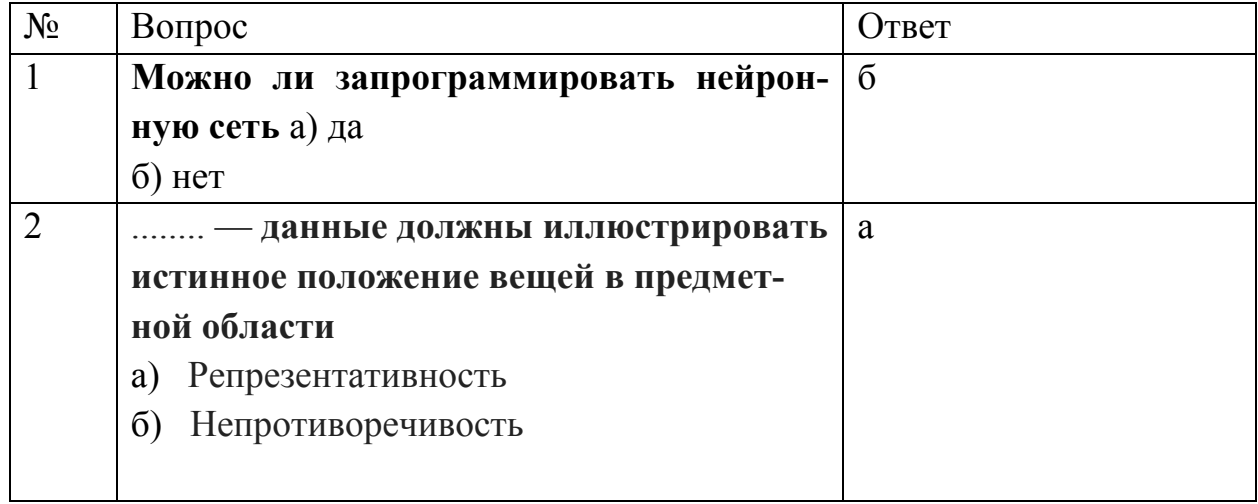

#### Критерии выставления оценки на зачете

Оценка «зачтено» выставляется студенту, если он глубоко и прочно усвоил программный материал, исчерпывающе, последовательно, четко и логически стройно его излагает, умеет тесно увязывать теорию с практикой, свободно справляется с задачами, вопросами и другими видами применения знаний, причем не затрудняется с ответом при видоизменении заданий, использует в ответе материал монографической литературы, правильно обосновывает принятое решение, владеет разносторонними навыками и приемами выполнения практических задач.

Оценка «не зачтено» выставляется студенту, который не знает значительной части программного материала, допускает существенные ошибки, неуверенно, с большими затруднениями выполняет практические работы. Как правило, оценка «неудовлетворительно» ставится студентам, которые не могут продолжить обучение без дополнительных занятий по соответствующей дисциплине.

### Типовые задания к практическим работам

Изучение локальных преобразований и контрастирования в программе Image

#### Processing

- 1. Изучите меню «Локальные преобразования». Осуществите операции бинаризации (обычной и пороговой), окрашивания (обычного и псевдоцветового), инверсии на примере тестовых изображений 1 и 2. Объясните полученные результаты.
- 2. Изучите меню «Контрастирование». Осуществите операции контрастирования для различных законов преобразования гистограмм (линейного, параболического, логарифмического, закона степени 3/2) на примере слабоконтрастных изображений (1-1;21). Объясните полученные результаты, в том числе появление ложных контуров.
- 3. Изучите меню «Эквализация». Осуществите операции эквализации для различных законов преобразования гистограмм (равномерного, экспоненциального, гиперболического, закона степени 2/3) на примере слабоконтрастных изображений 1 и 2.
- 4. Объясните полученные результаты.
- 5. Подготовьте отчёт о проделанной работе, содержащий:

\* цель работы и основное содержание этапов;

\* изложение в порядке выполнения работы всех результатов с краткими пояснениями и выводами;

\* ответы на контрольные вопросы.

Контрольные вопросы

\* В чем состоит сущность поэлементной обработки изображений?

\* Как определяются параметры преобразования изображения при его линейном контрастировании?

\* Поясните механизм действия поэлементных преобразований, применяемых при препарировании изображения.

\* Каков механизм появления ложных контуров при применении пилообразного контрастирования? При каких еще процедурах могут возникать ложные контуры?

\* Докажите, что применение линейного контрастирования не изменяет вида плотности вероятности изображения. Как при этом изменяются параметры плотности вероятности?

\* Докажите, что применение гиперболизации распределения яркости приводит к равновероятному распределению сигнала на выходе сетчатки глаза, если учесть ее логарифмирующее воздействие на входной свет.

\* Поясните, почему при эквализации изображения не удается привести гистограмму к идеальному равномерному виду?

\* В чем состоит сущность и каковы достоинства табличного метода поэлементного преобразования изображений?

### Критерии оценки отчетов по лабораторным работам

Оценивание защиты лабораторной работы проводится при представлении отчета в электронном виде, по двухбалльной шкале: «зачтено», «незачтено».

Оценка «зачтено» выставляется студенту, если он представляет к защите отчет по лабораторной работе, удовлетворяющий требованиям по поставленным заданиям, по оформлению, демонстрирует владение методами и приемами теоретических и/или практических аспектов работы.

Оценка «незачтено» выставляется студенту, если он не владеет методами и приемами теоретических и/или практических аспектов работы, допускает существенные ошибки в работе, представляет отчет с существенными отклонениями от правил оформления письменных работ.